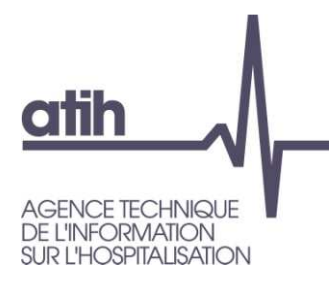

## **Webconférence**  "Rappels des consignes et principaux problèmes méthodologiques rencontrés lors de la supervision" ENC HAD

## 4 juillet 2023

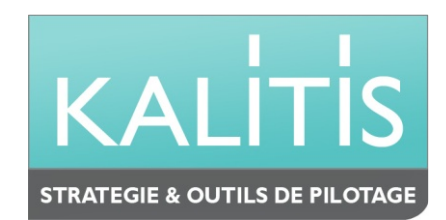

117, bd Marius Vivier Merle 69329 Lyon cedex 03 Téléphone: 04 37 91 33 10 Fax: 04 37 91 33 67 www.atih.sante.fr

## **atir OSPITALISATION**

## **Fonctionnement de la conférence**

- Vous pourrez voir l'écran et entendre les animateurs (connexion à l'audio obligatoire au 01 70 91 86 46 ou directement via votre ordinateur)
- **Vous ne pourrez pas parler** (microphones désactivés) mais vous pourrez poser vos questions par écrit via **le module questions/réponses (Q&R)** (en haut à droite de l'écran)
	- **O** Pour y accéder, cliquez sur la flèche afin d'afficher, en bas à droite de l'écran, la boite de dialogue vous permettant d'envoyer vos messages à « L'organisateur et l'animateur »

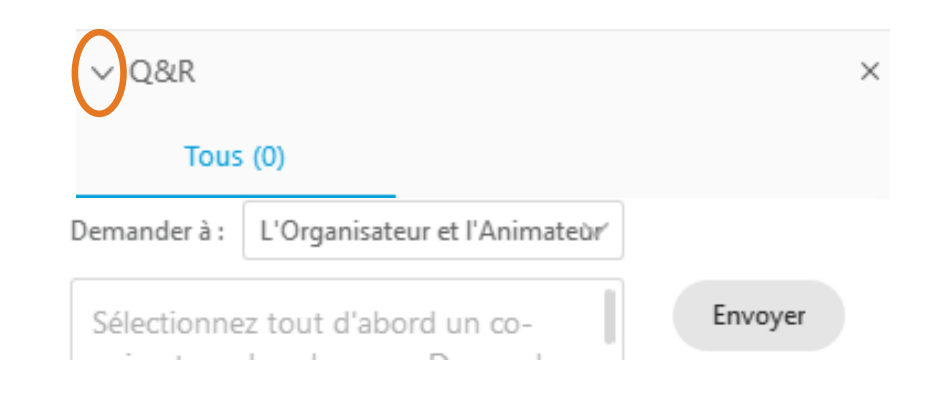

**O** Cette web conférence est enregistrée

 $>$  Q&R

 $\times$ 

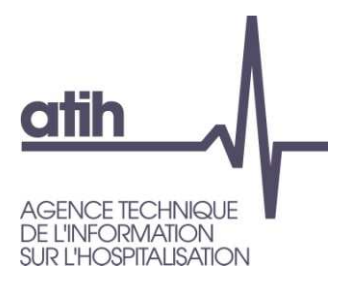

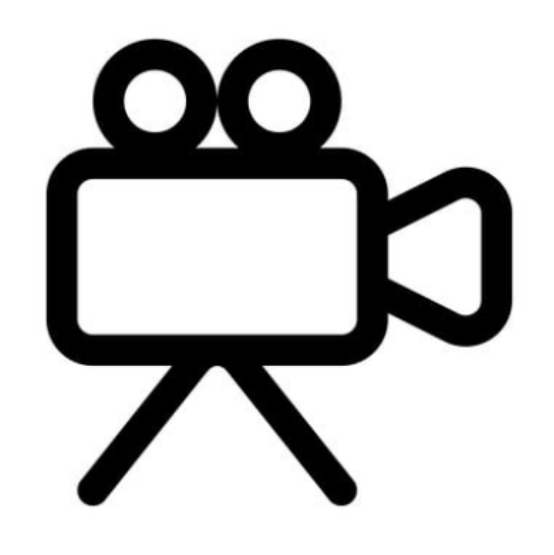

117, bd Marius Vivier Merle Fax: 04 37 91 33 67 www.atih.sante.fr

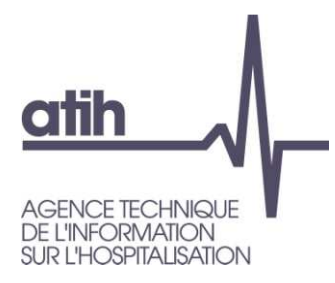

## **Webconférence**  "Rappels des consignes et principaux problèmes méthodologiques rencontrés lors de la supervision" ENC HAD

## 4 juillet 2023

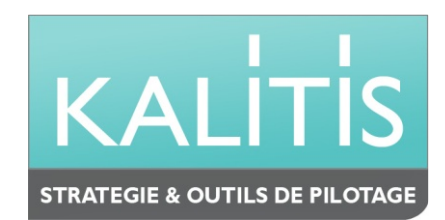

117, bd Marius Vivier Merle 69329 Lyon cedex 03 Téléphone: 04 37 91 33 10 Fax: 04 37 91 33 67 www.atih.sante.fr

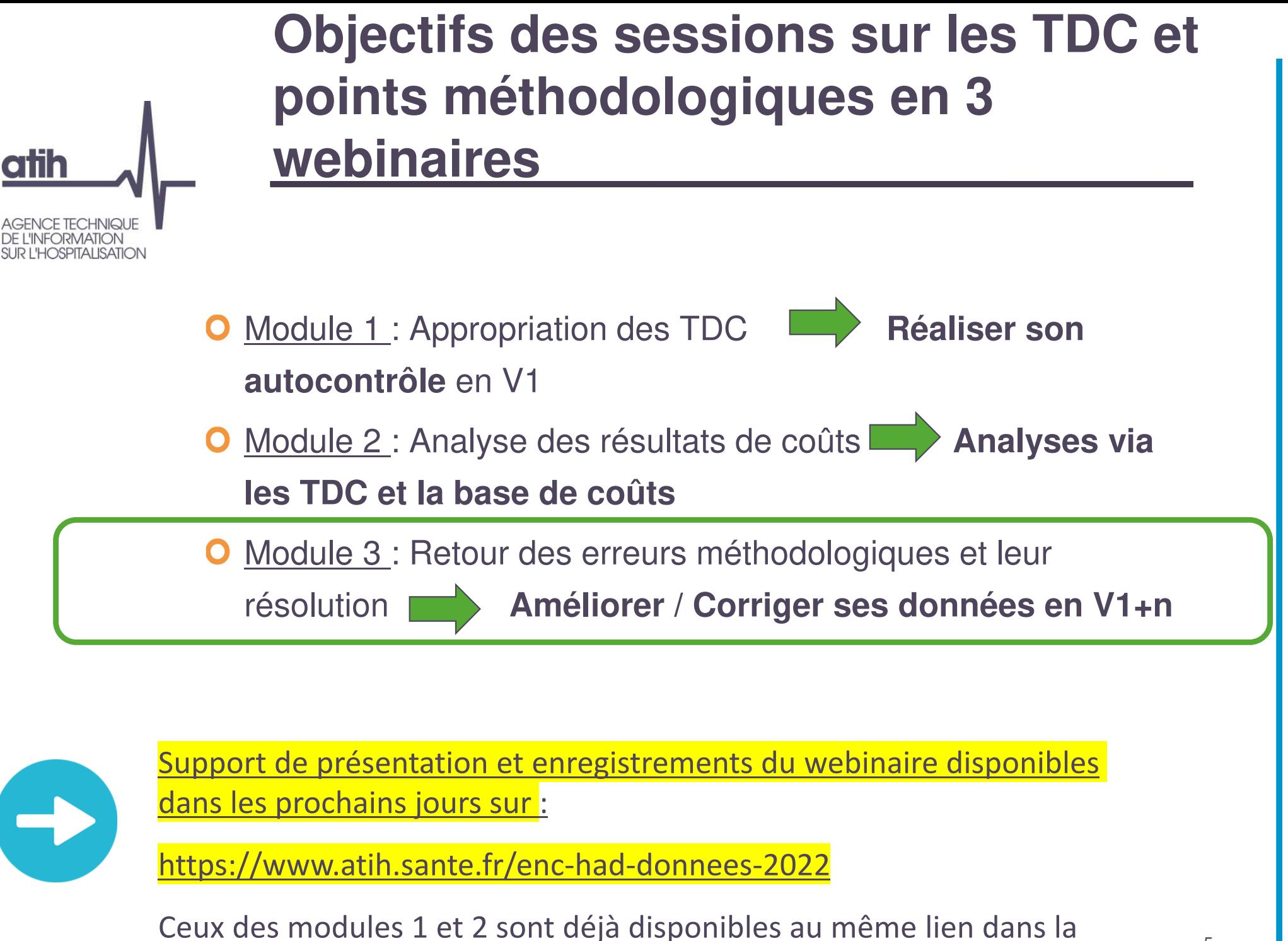

rubrique « webinaires d'informations aux outils de l'ENC »

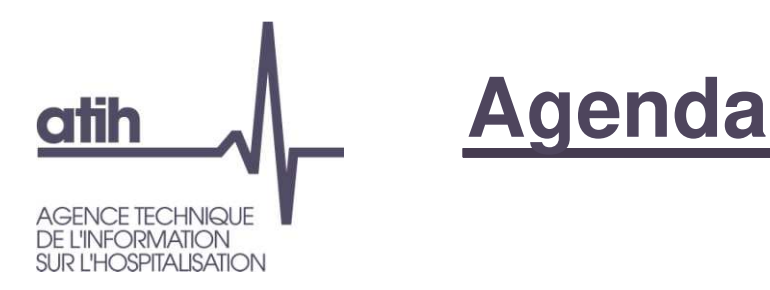

Lors des 2 précédentes webconférences, nous avons vu:

- Comment accéder aux Tableaux de Contrôle (TdC) ?
- Les ressources documentaires
- Les premiers TdC à étudier: Rubriques 1 & 2 & 3
- Les TdC : Rubrique 4 : Coût des séjours et Synthèse
- L'utilisation de Visual ENC pour analyser les séquences atypiques

Aujourd'hui, nous allons voir:

- Rappels des consignes de l'ENC HAD
- Principaux problèmes méthodologiques rencontrés lors de la supervision $\overline{\phantom{a}}$  6

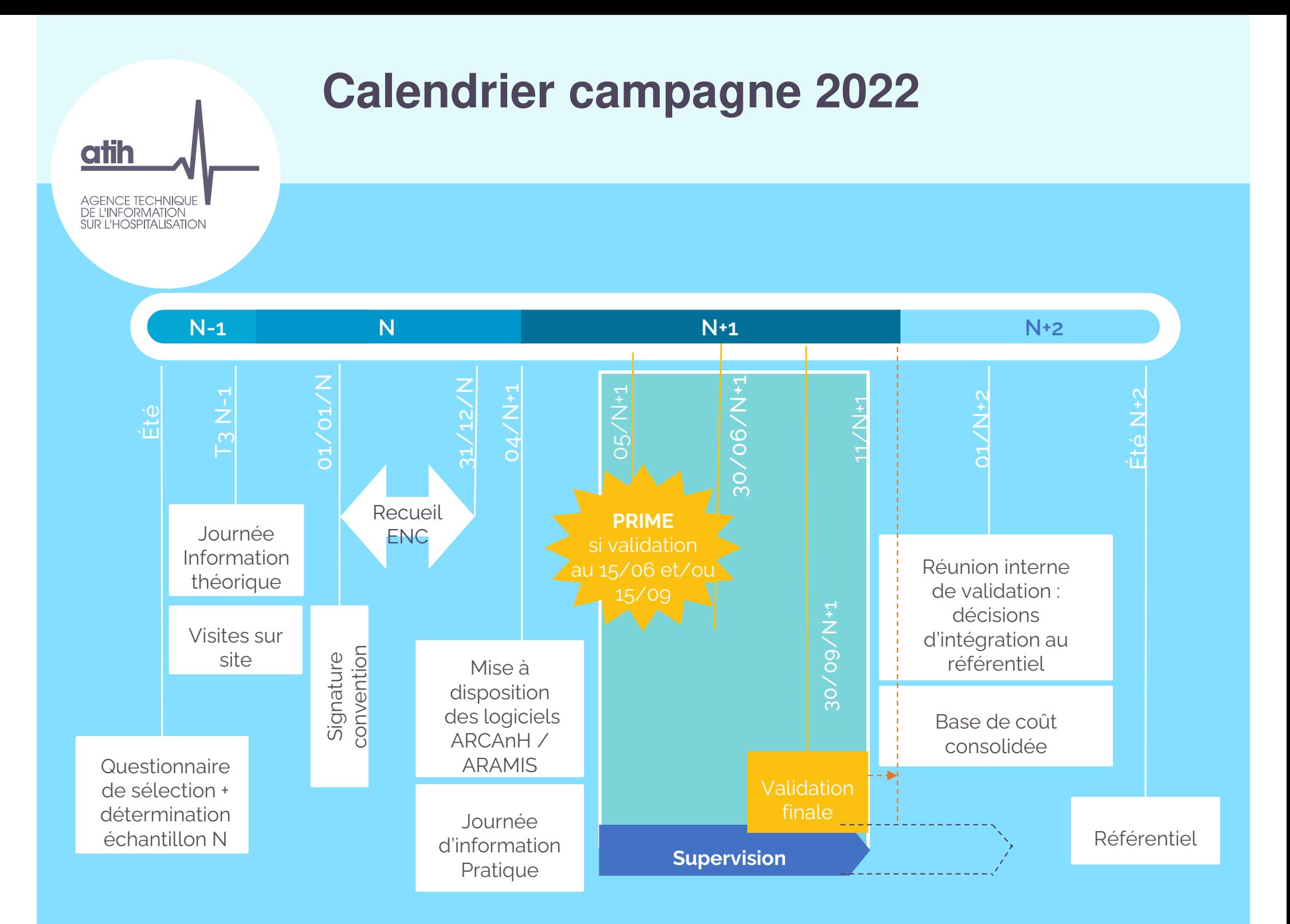

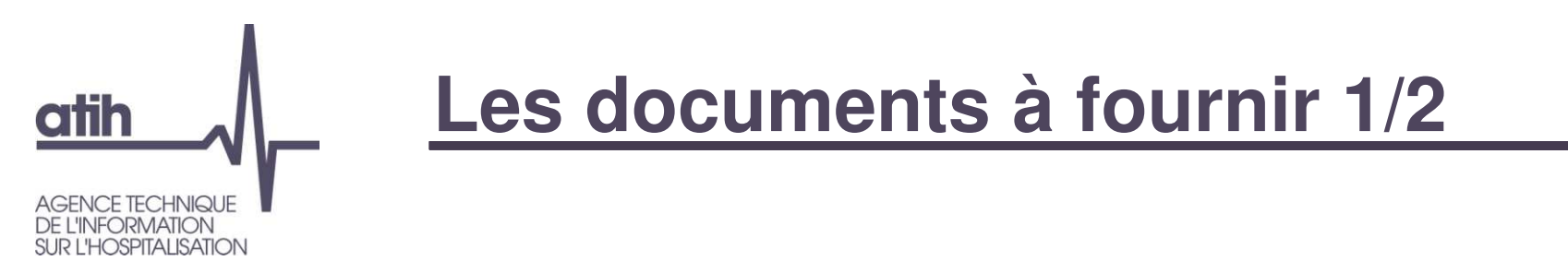

**Documents comptables :**

- 1) Pour ce qui concerne les établissements ex-DG
- O de la balance de sortie du budget principal ;
- de l'intégralité du compte financier (compte de résultat principal et le cas échéant les comptes de résultats annexes) ;
- 2) Pour ce qui concerne les établissements ex-OQN
- de la balance de clôture des comptes de gestion ;
- du bilan actif / passif ;
- du compte de résultat ;
- du rapport général du commissaire aux comptes ;

**A mettre obligatoirement sur la GED Alfresco au plus tard le jour de la première validation afin que le superviseur puisse effectuer ses contrôles :** 

**https://ged-enc.atih.sante.fr/share**

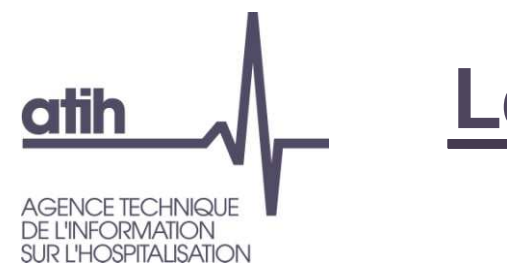

## **Les documents à fournir 2/2**

Par ailleurs, à des fins de compléments sur certaines données, l'établissement pourra être amené à fournir au superviseur :

- **O** le fichier commun de structure détaillé et de la table de passage éventuelle à l'arbre analytique ;
- **O** le tableau d'affectation des personnels en ETP, par section d'analyse (conforme au fichier structure) et par catégorie (personnel médical, personnel soignant, personnel autres) y compris activités transversales ;
- **O** les tableaux de la SAE ainsi que les tableaux OVALIDE et DATIM ;
- **O** le livret d'accueil :
- **O** le bilan social ;
- le compte administratif retraité ;
- **O** le cas échéant, les certificats administratifs relatifs aux charges du CRPP consacrées aux CRPA ;
- le cas échéant, le compte de résultat et la balance détaillée des groupements de coopérations dont fait partie l'établissement ;
- O tout autre document demandé par le superviseur dans le cadre de sa mission.

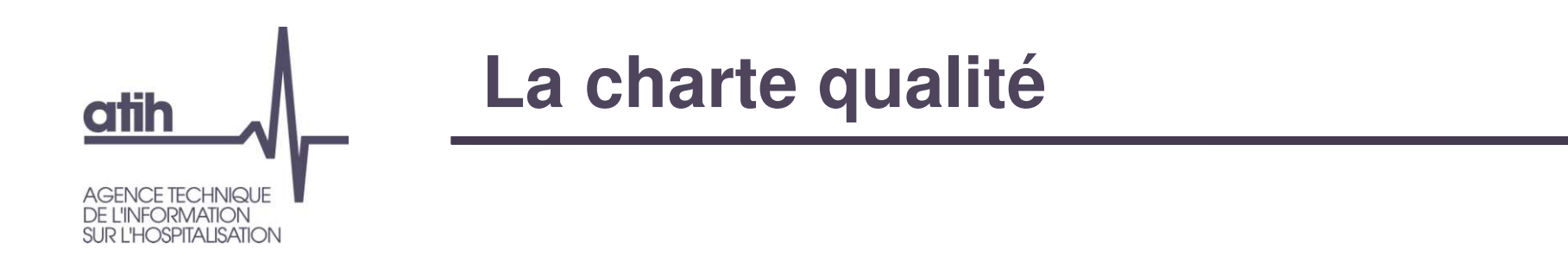

Une charte en 5 points :

**01/ Avoir des données PMSI de qualité** 2/ Utiliser les versions logiciels les plus récentes**O** 3/ Améliorer le découpage de l'établissement 4/ Respecter la méthodologie5/ Progresser dans le recueil des données

## **Charte qualité : Taux cible à atteindre 1/2**

**atih** 

#### **Suivi au séjour des intervenants au domicile du patient**

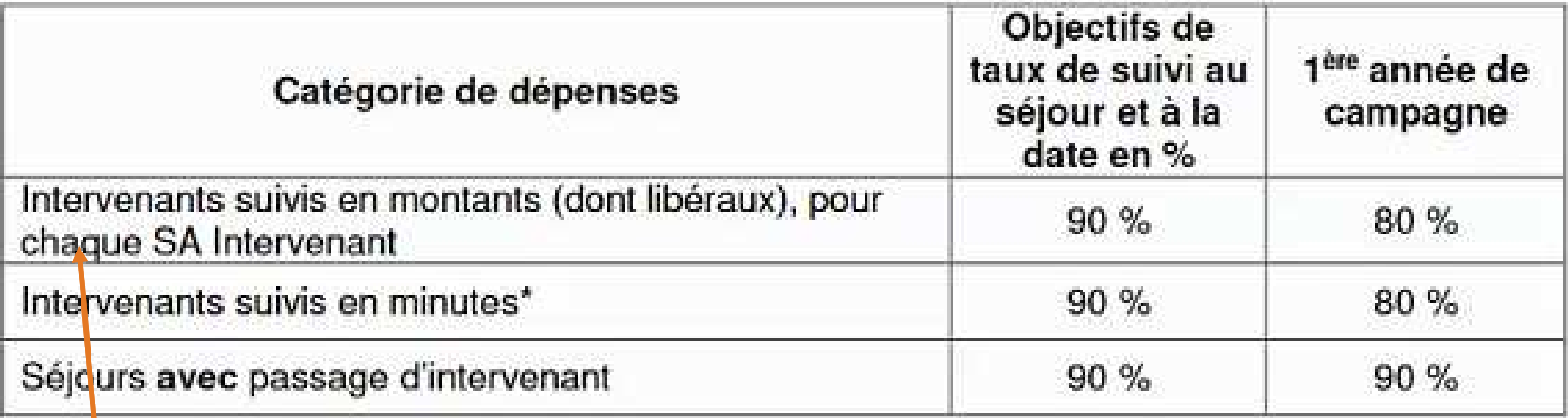

\* Concernant le taux de suivi au séjour et à la date pour les intervenants suivis en minutes (salariés et mis à disposition), il sera calculé de la façon suivante (tous intervenants confondus):

Nombre total de minutes AFFECTEES au séjour et à la date

Nombre total de minutes AFFECTABLES au séjour et à la date

avoir un taux de suivi conforme à la charte qualité Faire attention aux lignes avec de faiblesmontants car chaque ligne individuellement doit

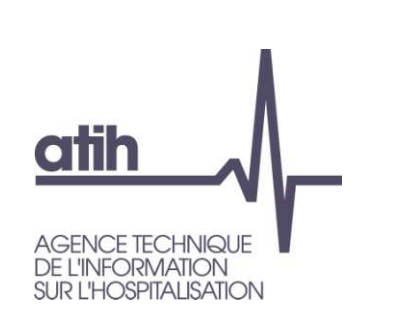

## **Charte qualité : Taux cible à atteindre 2/2**

#### **Suivi au séjour des charges médicales au domicile du patient** $\bullet$

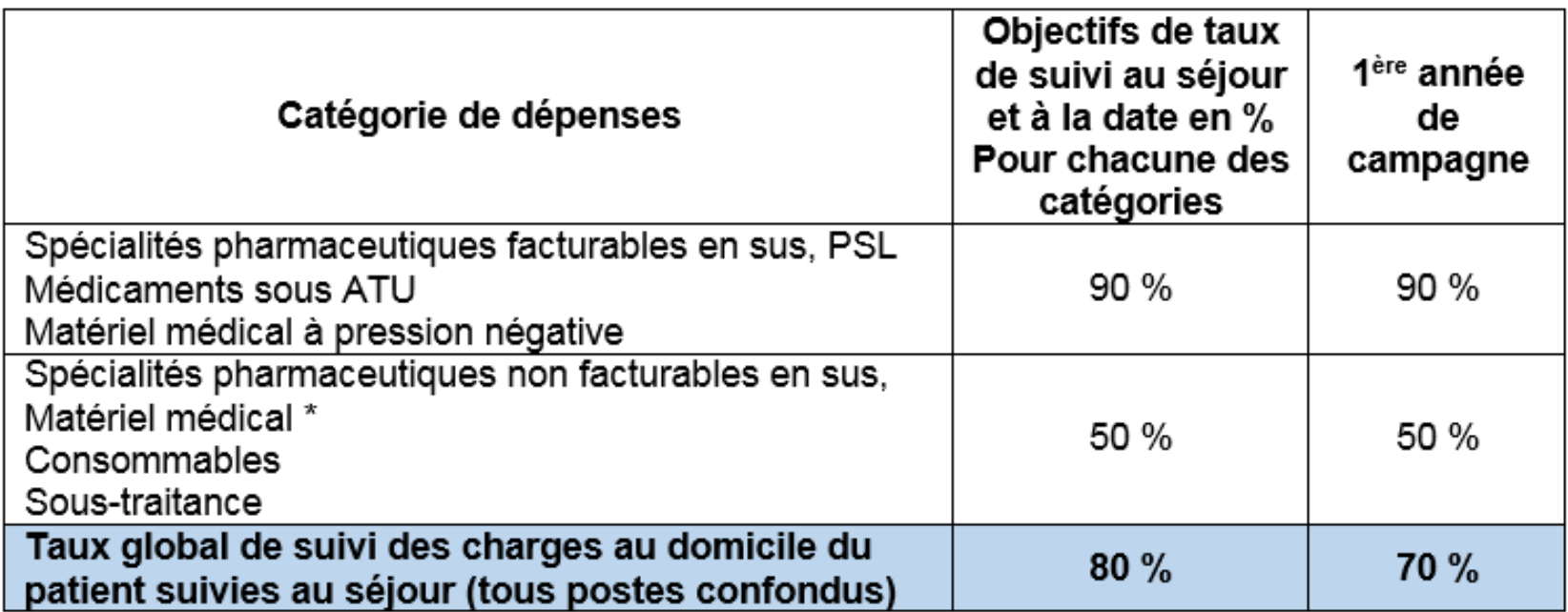

\* Pour les établissements dont le montant de dotations aux amortissements total de matériel médical acheté ou en crédit-bail est < 2000€, le recueil au séjour des charges de matériel médical acheté ou en crédit-bail est facultatif.

Faire attention aux lignes avec de faibles montants car chaque ligne individuellement doit avoir un taux de suivi conforme à la charte qualité

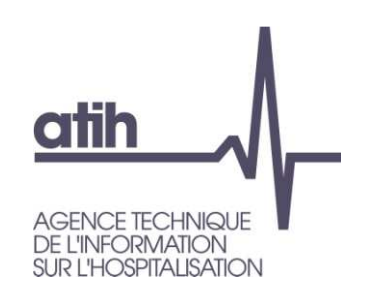

## **Déroulement de l'utilisation des TdC**

L'établissement:

- transmet ses données
- commande les TdC
- fait un **auto-contrôle** de ses TdC

 • corrige les données le cas échéant, retransmet, commande les TdC et contrôle

• **lorsque les données sont satisfaisantes**, **valide** pour donner la main au superviseur et informe le superviseur. Les documents comptables auront été mis sur la GED au préalable.

- les données ne sont plus modifiables tant que le superviseur n'a pas vérifié les données
- après correction et **validation d'un nouveau dépôt**, l'établissement informe par email le superviseur et **en même temps apporte les réponses aux questions soulevées** par le superviseur $\mathsf{r}$  and the contract of the contract of the contract of the contract of the contract of the contract of the contract of the contract of the contract of the contract of the contract of the contract of the contract of

Schéma global du processus de validation des données sur la plateforme e-ENC

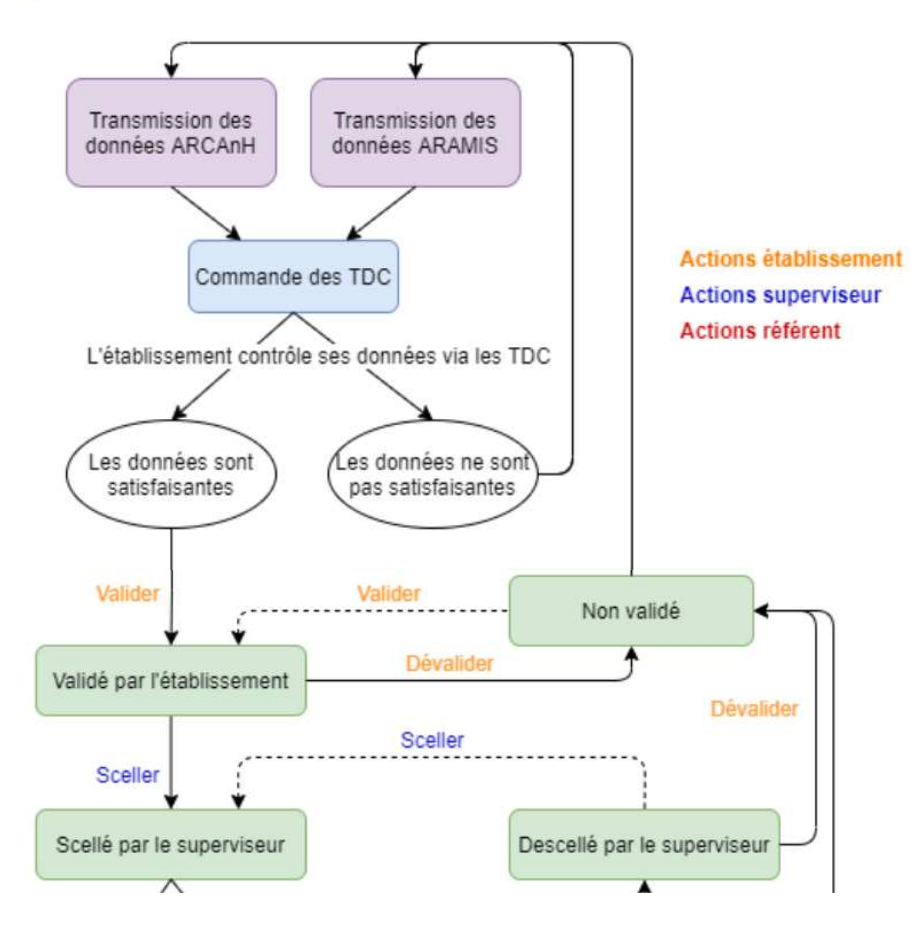

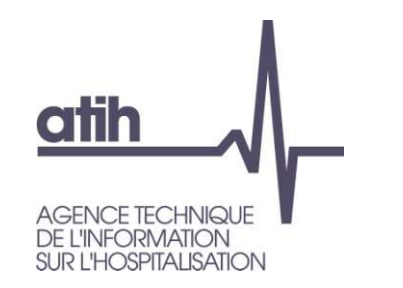

### **Ressources documentaires**

#### https://enc-sanit.atih.sante.fr/

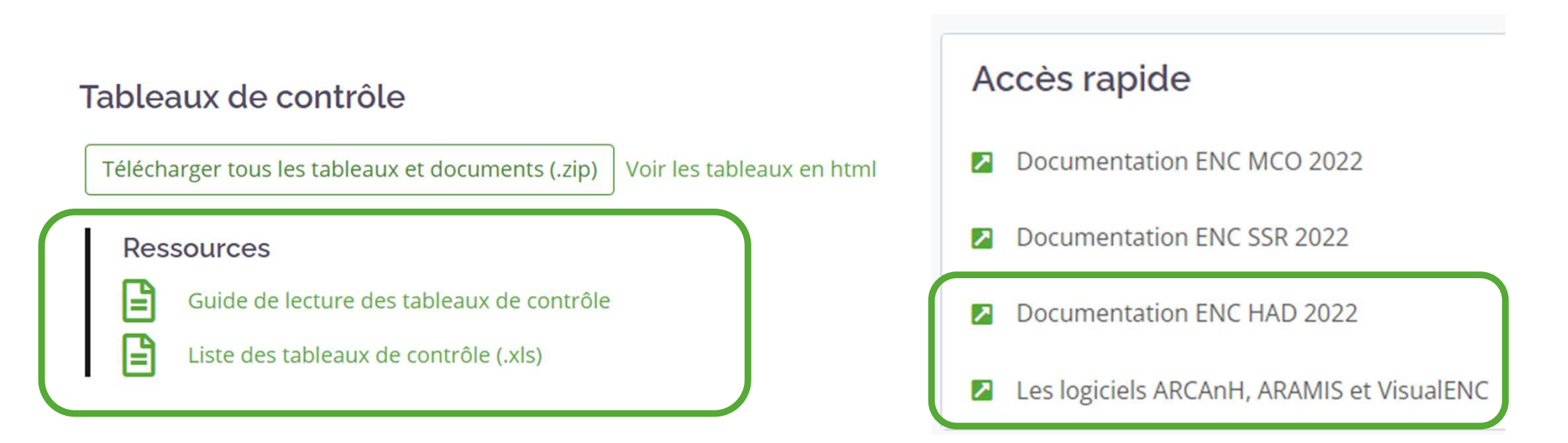

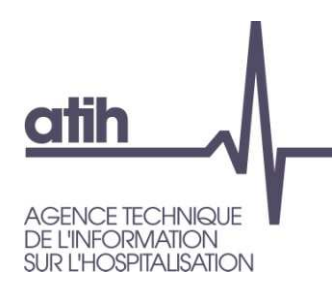

## **Webconférences d'information et documentation** Campagne ENC 2022

#### https://www.atih.sante.fr/enc-had-donnees-2022

Webinaires d'information aux outils de l'ENC

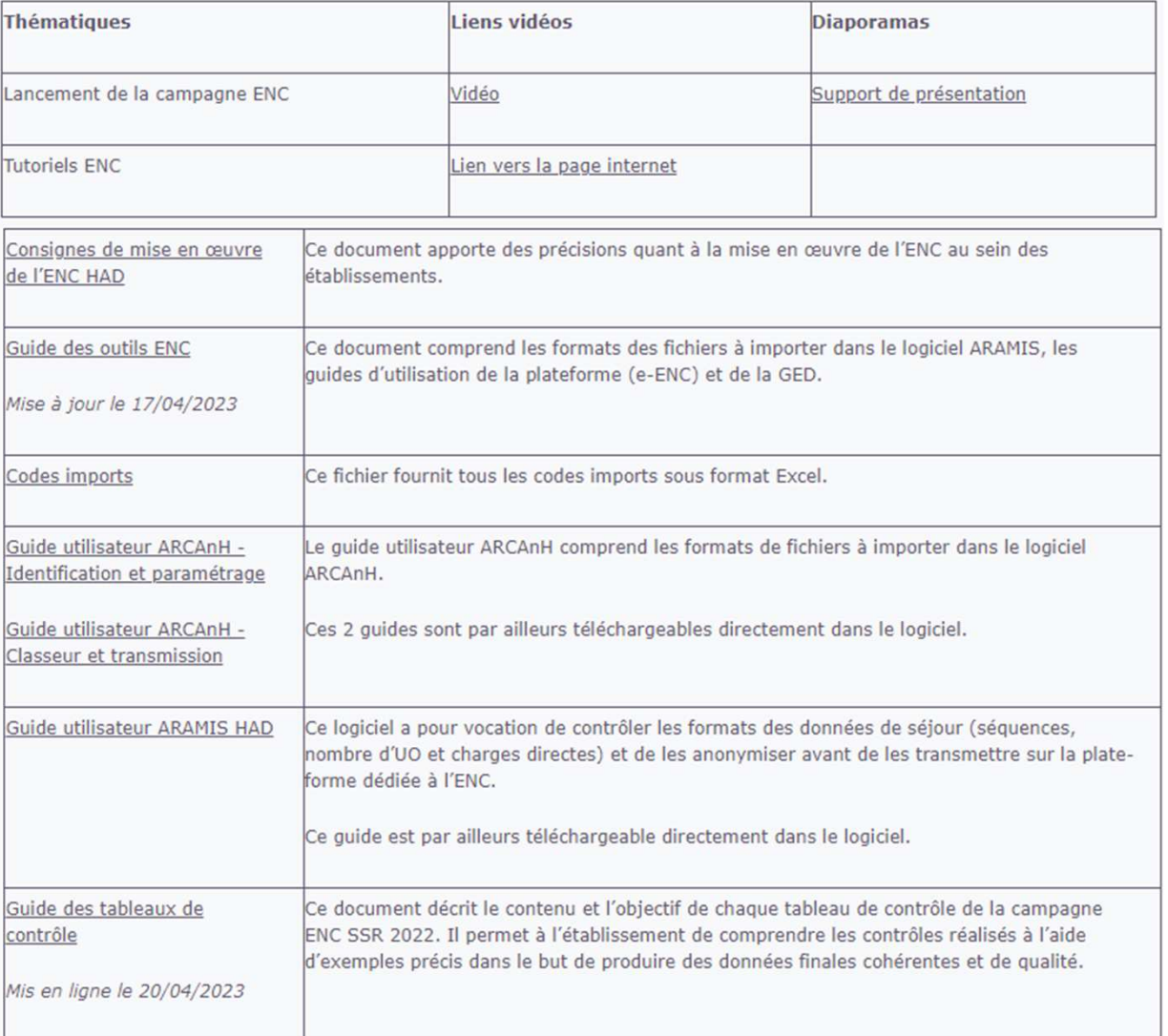

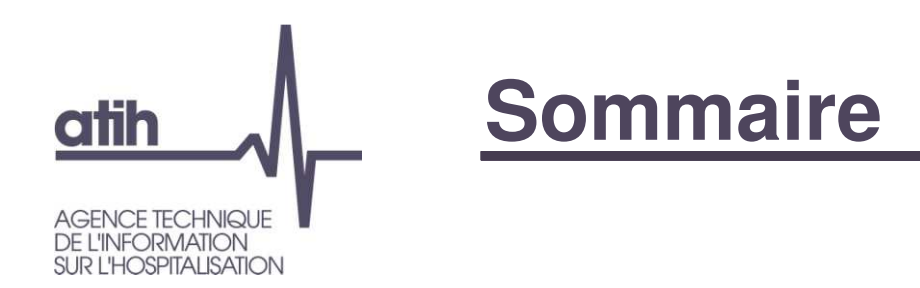

### **Principaux problèmes méthodologiques rencontrés lors de la supervision**

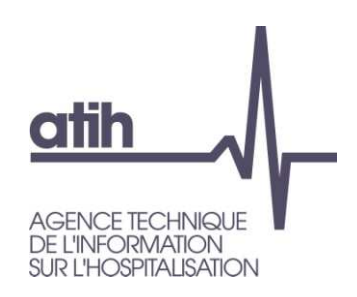

### **Onglet Contrôles: ARCAnH**

### Vérifier les contrôles et noter les justifications

#### ARCAnH: Onglet « Contrôles »

#### Contrôles de cohérence

Ces contrôles permettent de repérer certaines incohérences méthodologiques mais ne peuvent suffir à garantir la qualité des données

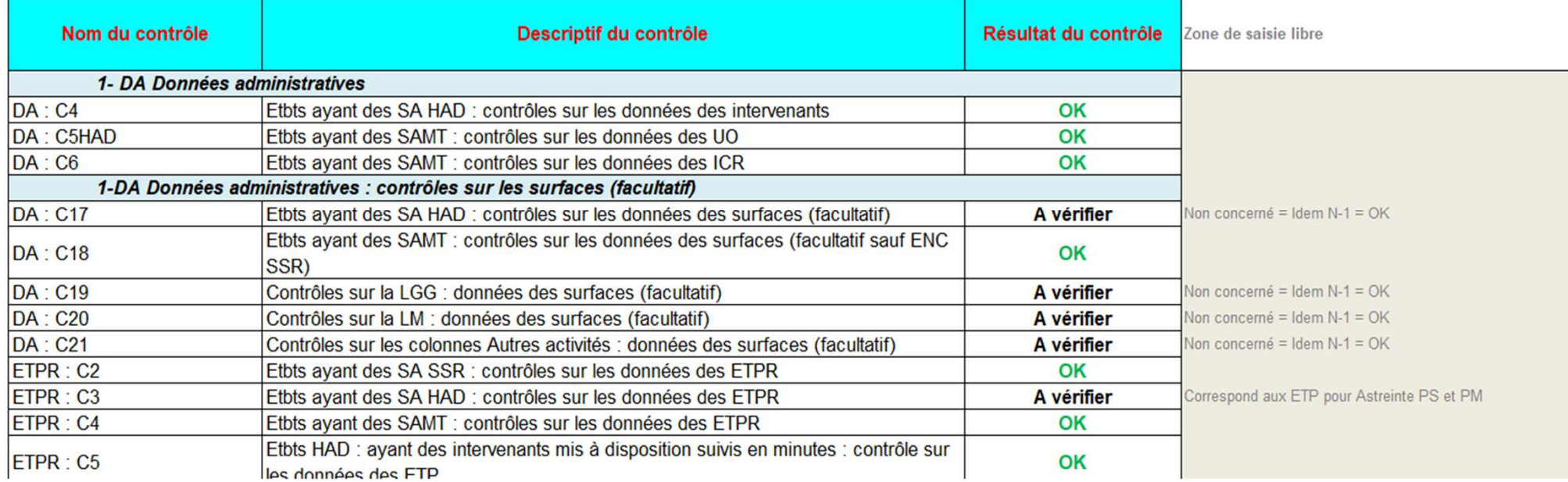

#### **Noter dans la colonne de saisie libre les justifications si le résultat du contrôle <sup>n</sup>'est pas « OK »**

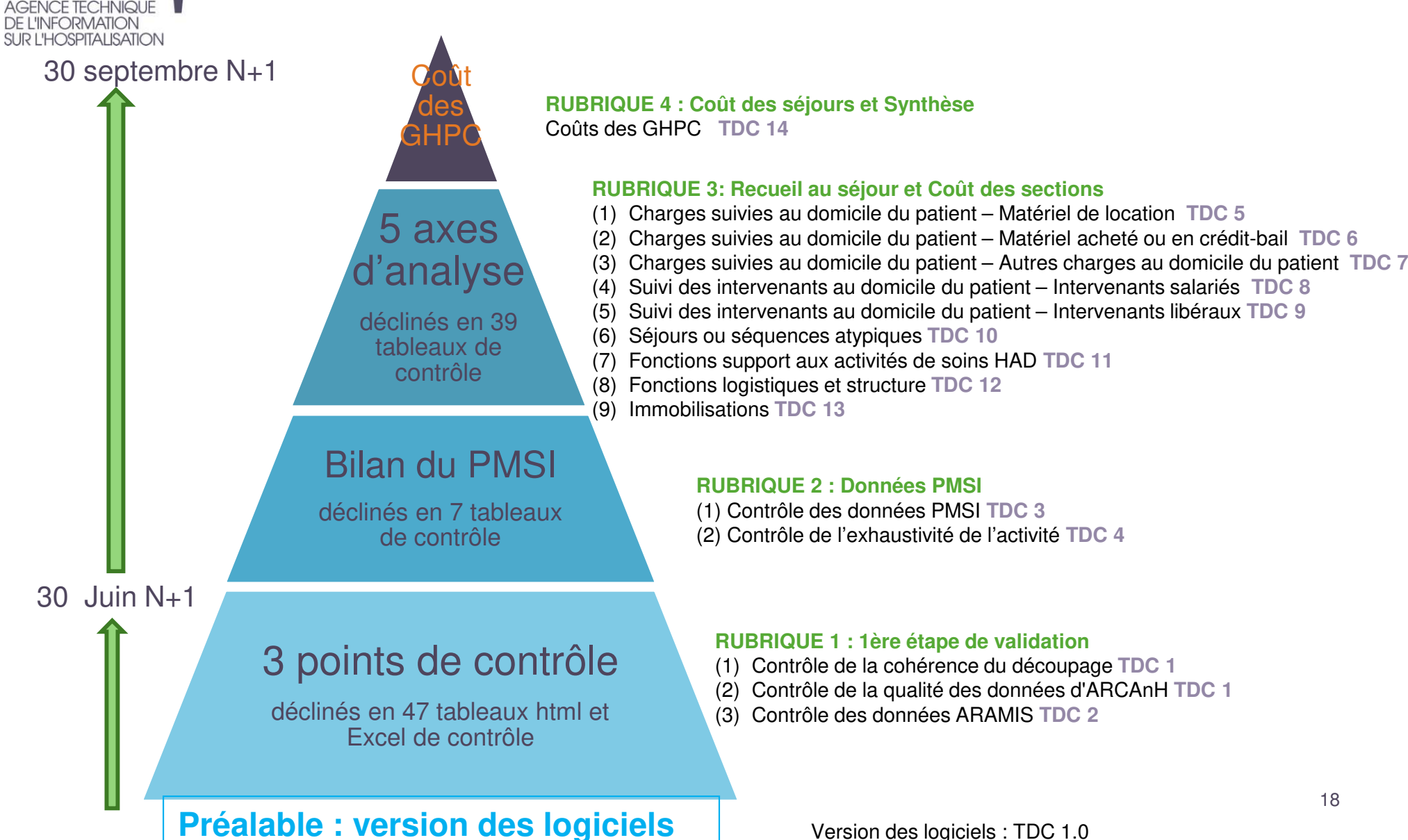

**atih** 

18

Version des logiciels : TDC 1.0

## **atih DE L'INFORMATION**

## **Les Tableaux de contrôle (TdC)**

Rubrique 1 : 1ère étape de validation

**SUR L'HOSPITALISATION** Tableaux 2 : Points à valider ARAMIS

> Tableau 2.2 Comparaison des données saisies entre ARCAnH et ARAMIS (Nombre d'heures, de passage par intervenant HAD, UO des SAMT le cas échéant)

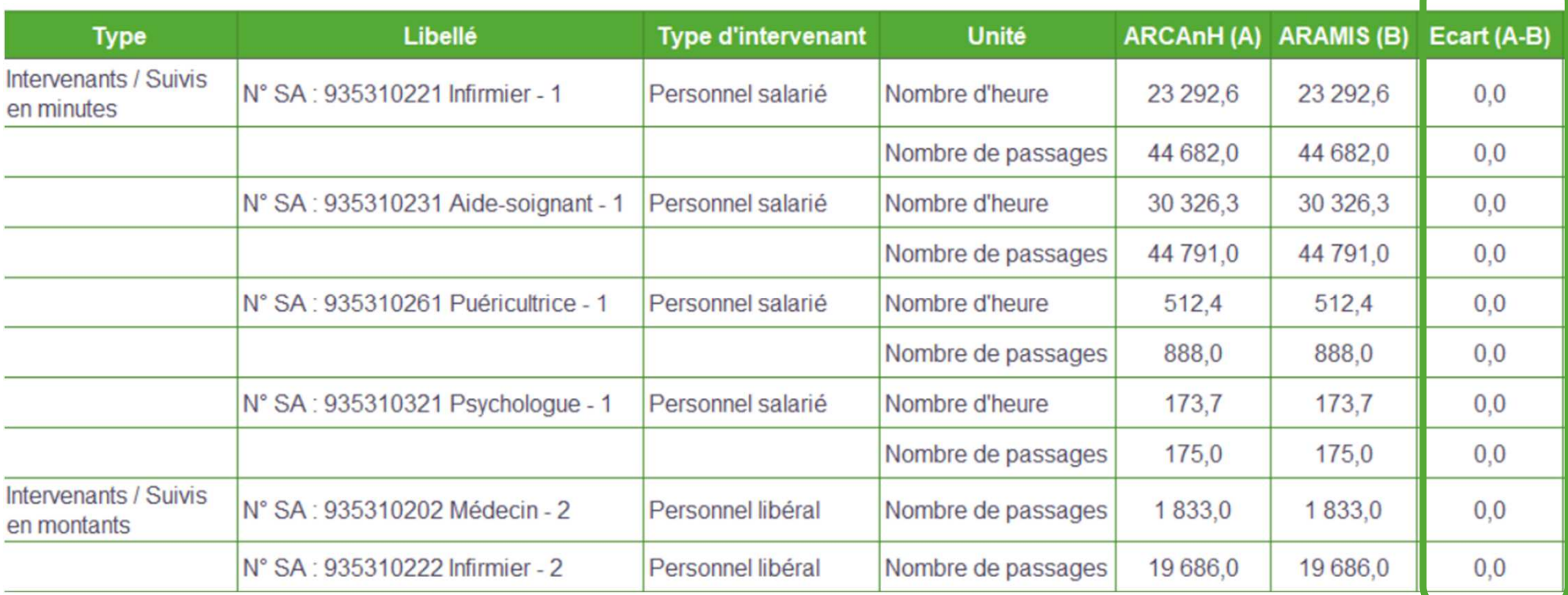

**La colonne « Ecart » doit être strictement à 0**

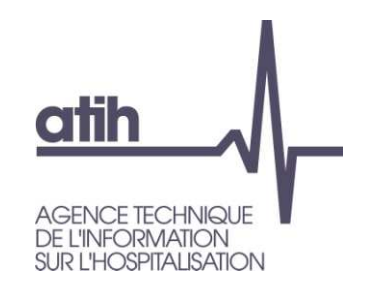

### **ARAMIS HAD: export vers ARCAnH**

**Ajout depuis la campagne 2021 de la fonctionnalité « export des données des fichiers 5 et 6 vers ARCAnH »:**

Le fichier généré pourra être importé pour la phase 1-DA du classeur ARCAnH

Cette fonctionnalité permet d'exporter les données des fichiers 5 « Suivi des intervenants en minutes », 6 « suivi des intervenants en montants » afin d'alimenter la phase 1-DA d'ARCAnH en complétant les lignes « données sur les intervenants » (« Nombre de minutes au domicile des patients » et « Nombre de passages au domicile des patients »).

## **atih** DE L'INFORMATION

## **Les Tableaux de contrôle (TdC)**

### Rubrique 1 : 1ère étape de validation

**SUR L'HOSPITALISATION** Tableaux 2 : Points à valider ARAMIS

> Tableau 2.3 Vérification de la cohérence entre le montant suivi au séjour dans ARAMIS et celui déduit dans l'onglet phase 6 d'ARCAnH

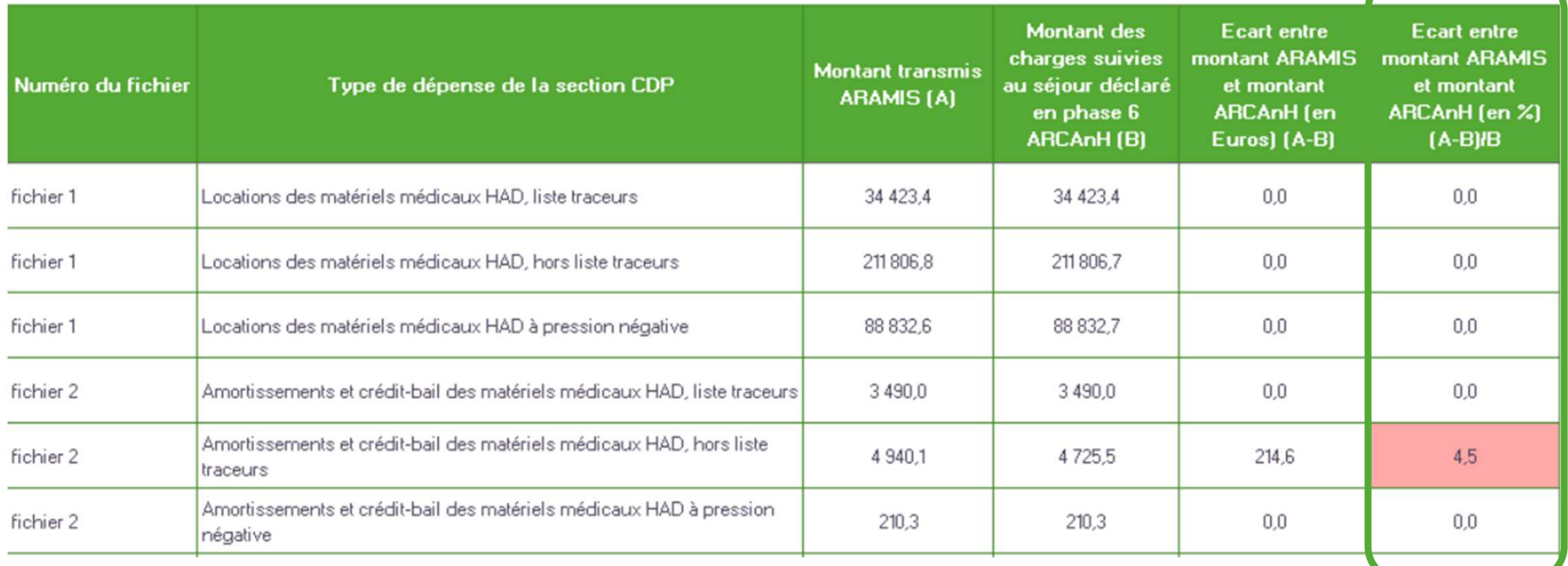

**La colonne « Ecart » doit être strictement à 0**

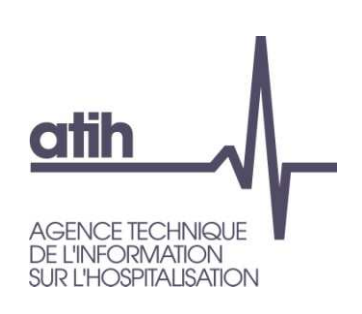

Rubrique 1 : 1ère étape de validation

### Tableaux 1 : Points à valider ARCAnH

Tableau 1.5 Charges et produits affectés en SA CNI/PND

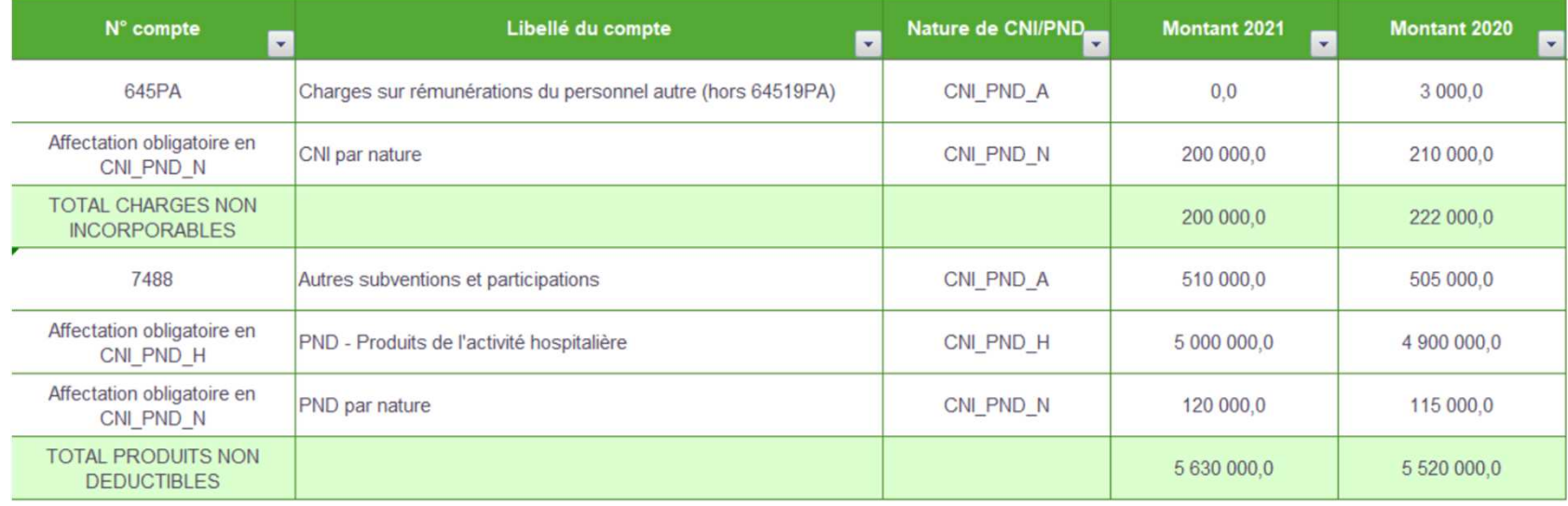

#### Rappel des consignes:

Le financement ENC est à mettre en produits non déductibles (PND).

 Les charges et les ETP correspondant à la mise en œuvre de l'ENC sont à affecter dans **la SA Activité Hors Etude ENC « HORS\_ETUDE\_ENC »**.

Si aucune charge liée à la réalisation de l'ENC, justifier auprès du superviseur.

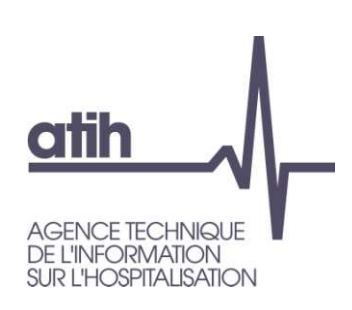

### Rubrique 1 : 1ère étape de validation

Focus: Tableau 1.7.1 Evolution des charges et produits, des ETP et de l'activité entre N-1 et N par SA

Ce tableau permet de détecter et d'analyser les variations atypiques des charges par rapport à l'activité entre N et N-1.

Les variations fortement dé-corrélées entre les charges et l'activité devront être justifiées

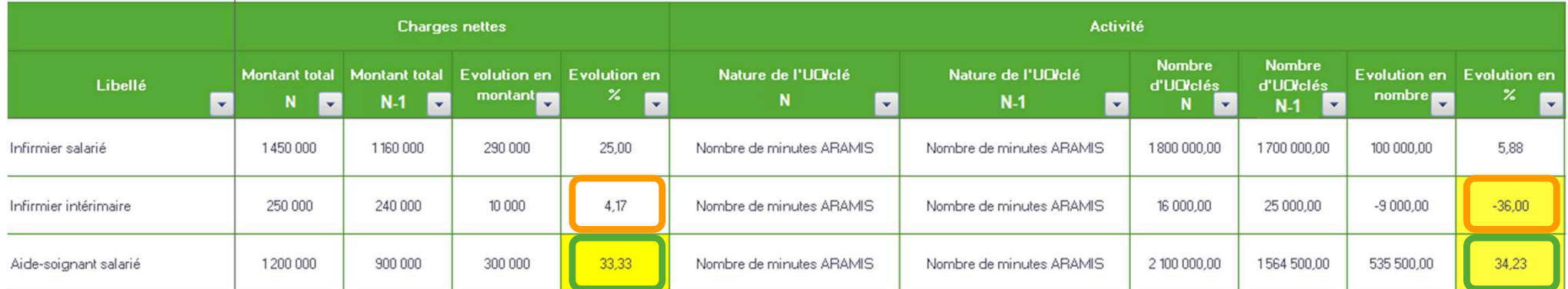

**Vérifier et/ou justifier les variations fortement dé-corrélées en précisant les changements de mode d'intervention (intérim, salarié, libéral…) sur l'année**

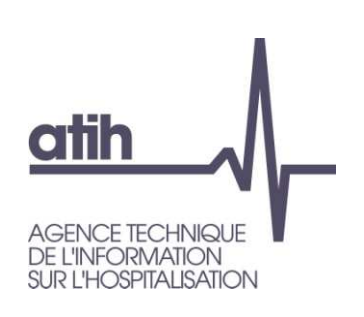

## **TDC et Fichiers d'atypies**

#### Focus fichiers d'atypies

#### **O** Doc 4 Rapport d'atypies des fichiers ARAMIS

également dans le dossier zip sous le nom FINESS.N.enchad.18erraramis.html

#### Tableaux de synthèse des anomalies

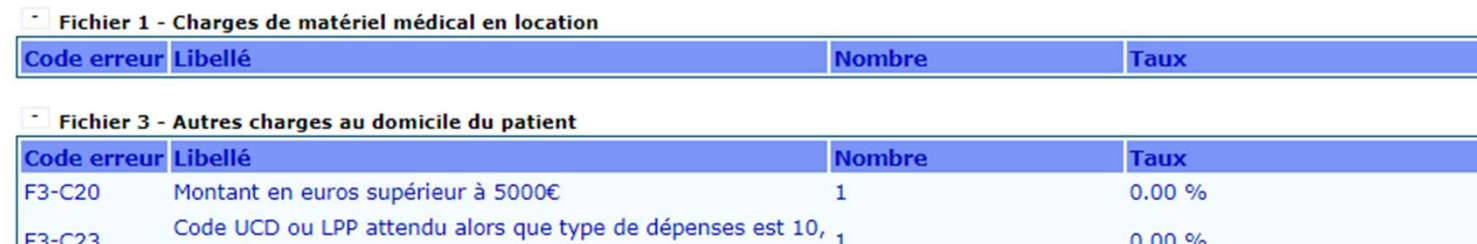

#### Fichier 5 - Suivi des intervenants en minutes

11 ou 21

F3-C23

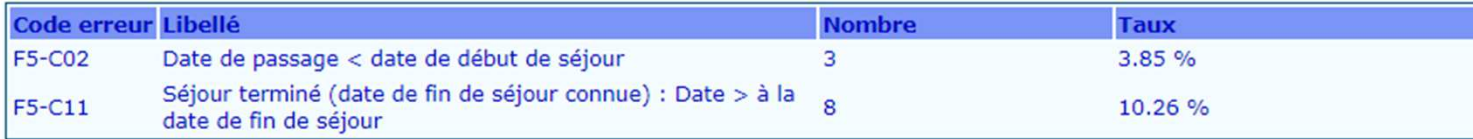

 $0.00%$ 

#### Fichier 6 - Suivi des intervenants en montants

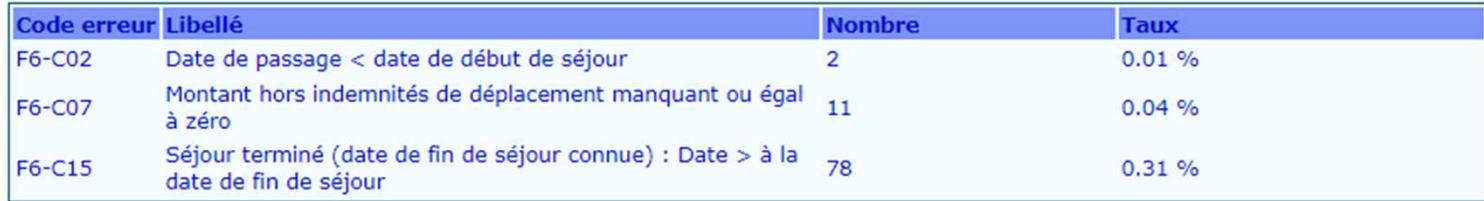

#### **Justifier ces anomalies si vous n'arrivez pas à les corriger**

# **atih**

**DE L'INFORMATION** 

## **Les Tableaux de contrôle (TdC)**

### Rubrique 1 : 1ère étape de validation

**SUR L'HOSPITALISATION** Tableaux 2 : Points à valider ARAMIS

> Tableau 2.4 Taux de suivi au séjour des montants par type de dépenses de la section CDP

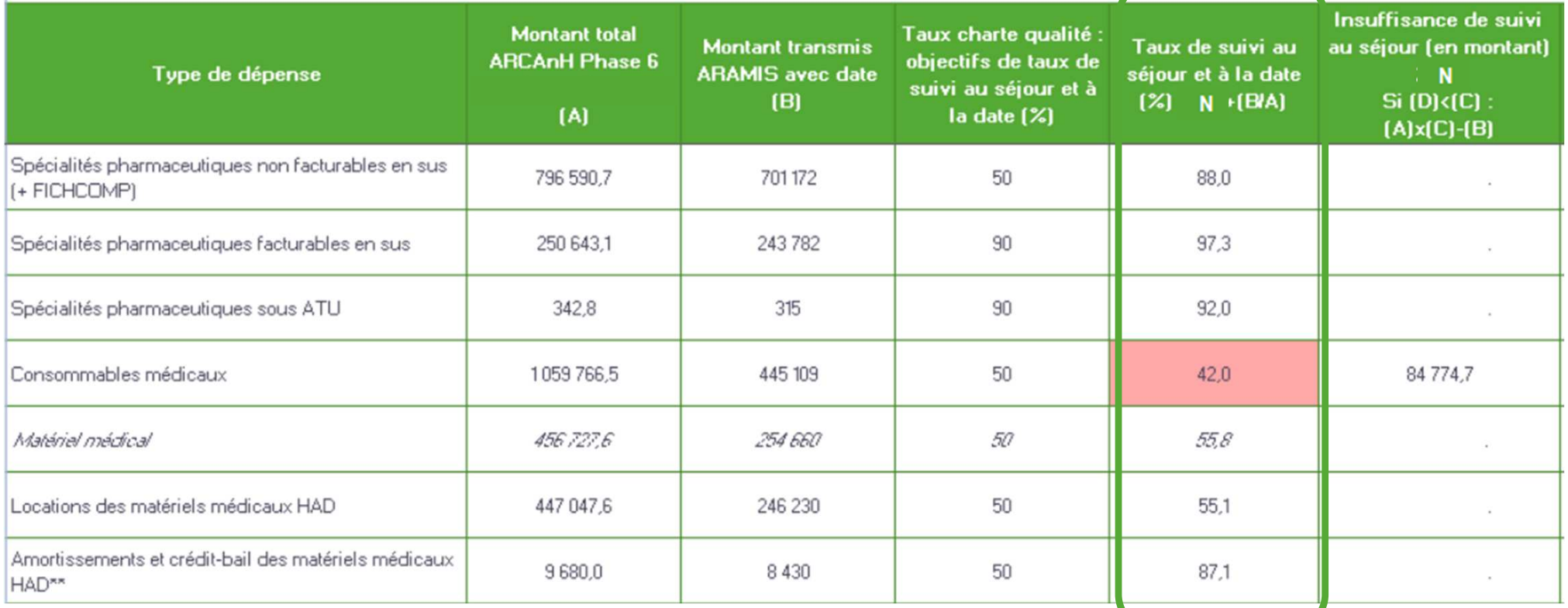

**Justifier les taux inférieurs à la charte qualité mais également les taux supérieurs à 100%**

#### **atih** AGENCE TECHNIQUI **DE L'INFORMATION SUR L'HOSPITALISATION**

## **Les Tableaux de contrôle (TdC)**

Rubrique 1 : 1ère étape de validation

Tableaux 2 : Points à valider ARAMIS

Tableau 2.5 Taux de suivi au séjour des intervenants avec un suivi en minutes

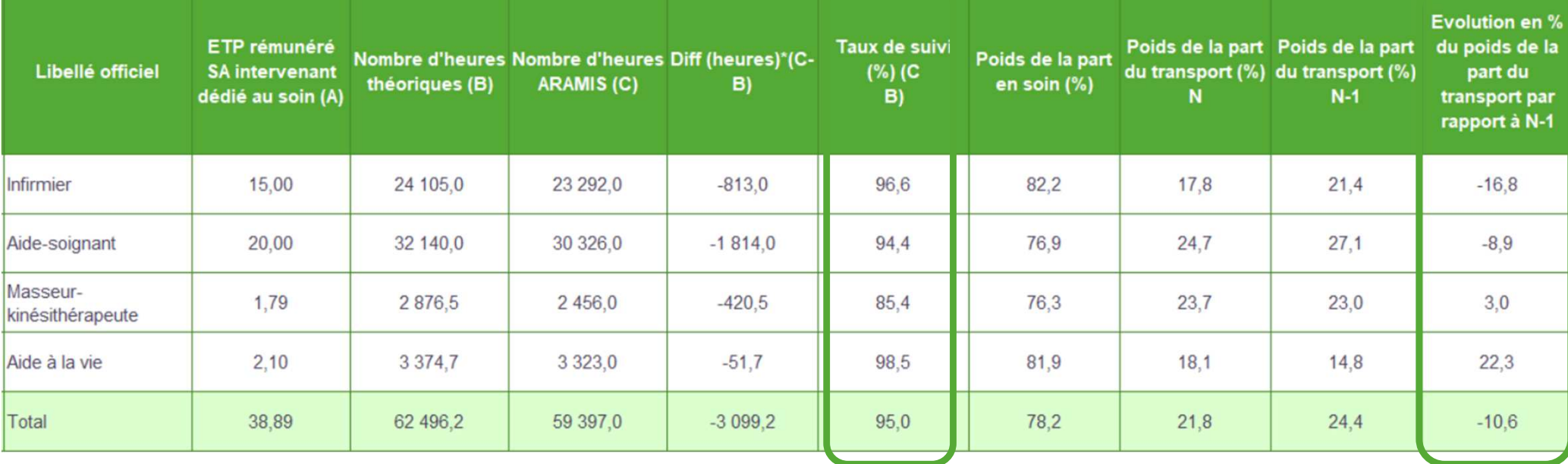

\*Nombre d'heures théoriques = ETP dédié au soin SA intervenant x 1607 heures

\*\* ETP intervenant/(ETP intervenant  $+$  ETP transport)

Taux de suivi des minutes au domicile du patient (salarié et mis à disposition suivis en minutes) tous intervenants confondus = 95 % [taux charte qualité attendu : 90%]

**Justifier les taux inférieurs à la charte qualité mais également les taux supérieurs à 100% - cf. définition des heures théoriques (1607 heures/an)**

### **atih DE L'INFORMATION SUR L'HOSPITALISATION**

## **Les Tableaux de contrôle (TdC)**

Rubrique 1 : 1ère étape de validation

Tableaux 2 : Points à valider ARAMIS

 $\mathbf{O}$ Tableau 2.5 Taux de suivi au séjour des intervenants avec un suivi en minutes

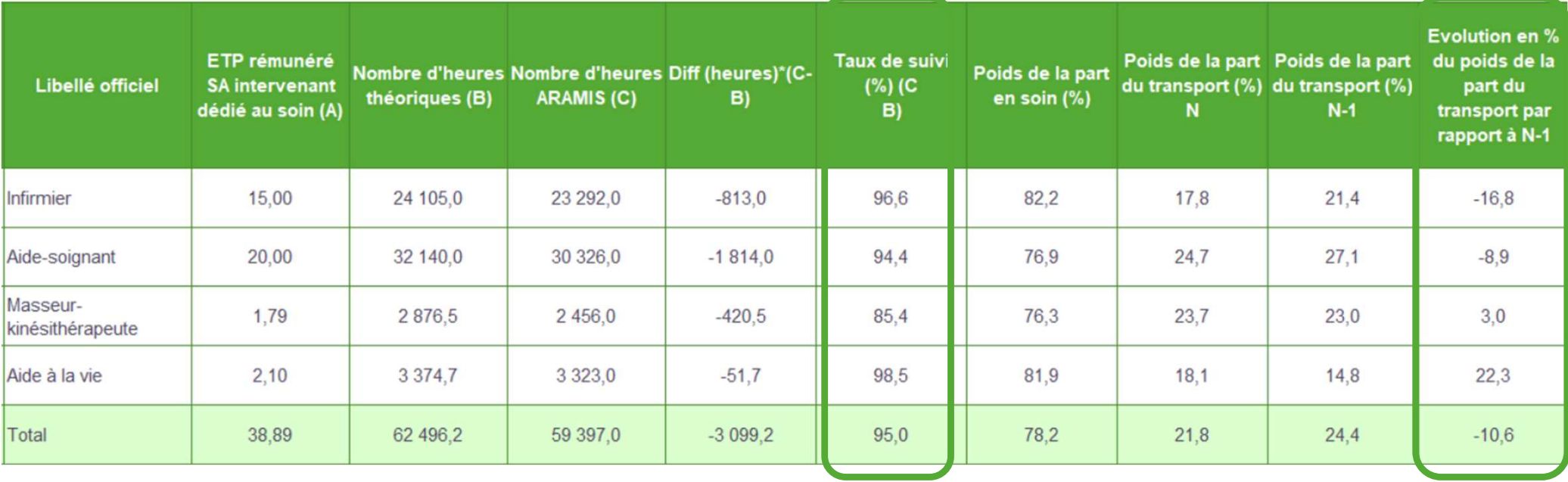

**Justifier les poids et l'évolution de la part transport**

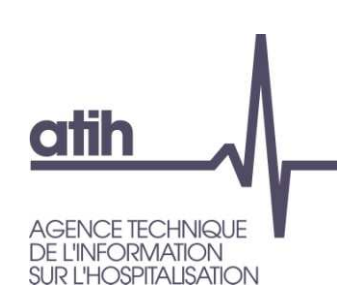

### Rubrique 1 : 1ère étape de validation

- Points d'attention sur le Tableau 2.5 Taux de suivi au séjour des intervenants avec un suivi en minutes
- 1. Justifier les taux de suivi < charte qualité
- 2. Contrôler la juste affectation du minutage entre:
- **Temps dédié au soin**: **au domicile du patient**
- **Temps dédié au soin**: **transport**

- **BCMSS** - Charges d'intervenants pour les **temps de coordination**: La quote-part du temps de personnel des intervenants salariés (travaillant habituellement au domicile du patient) pour le temps lié à la phase de coordination médicale, soignante et sociale.

- **BCMSS - Personnel Autre**: Cette section regroupe les charges de **personnel autre** assurant des fonctions de **coordination**. Pour la psychologue salariée = temps passé au bureau, en recherche, au téléphone

3. Justifier l'évolution du poids de la part transport N/N-1

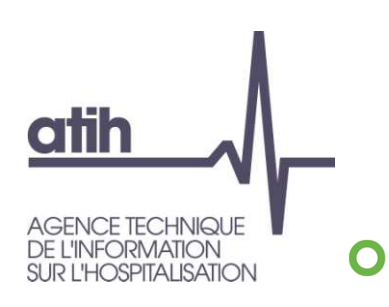

### Rubrique 1 : 1ère étape de validation

Tableau 2.6 Taux de suivi au séjour des passages des intervenants suivis en montants

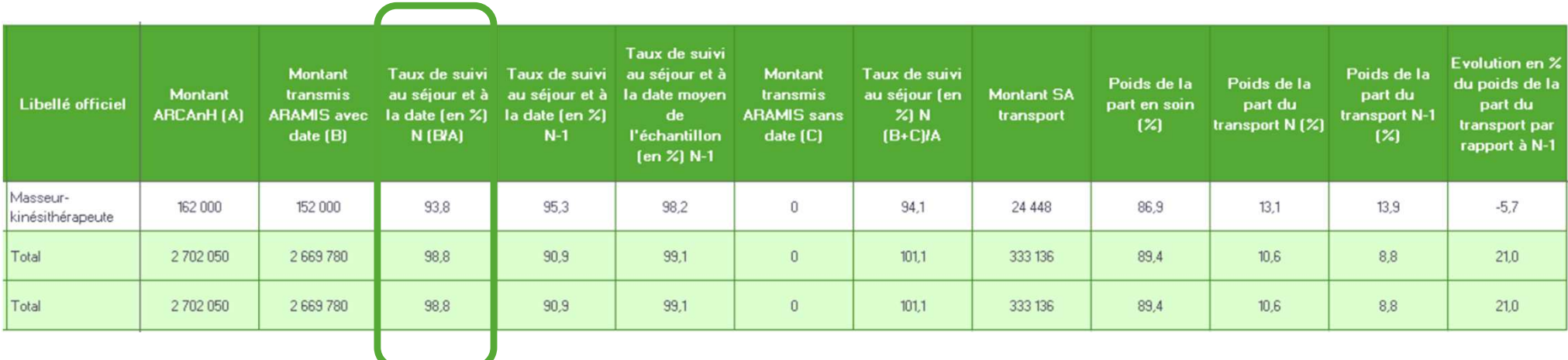

Taux charte qualité :

Objectif de taux de suivi au séjour et à la date par SA = 90% pour chaque intervenant suivi en montant = libéraux + intérimaires + mis à dispo

**Attention aux petits montants qui ont des taux de suivi < 90%**

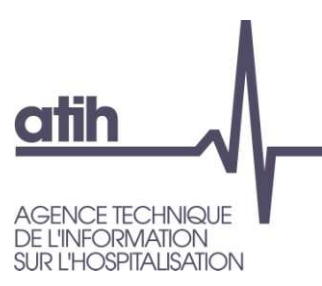

Rubrique 3 : Recueil au séjour et coût des sections

Tableaux 7 : Charges suivies au domicile du patient - *Autres charges au* domicile du patient (consommables médicaux, spé pharma, ST …)

Tableau 7.3 Répartition par type de dépenses : en montant par jour couvert par la livraison ou la dotation (ARAMIS)

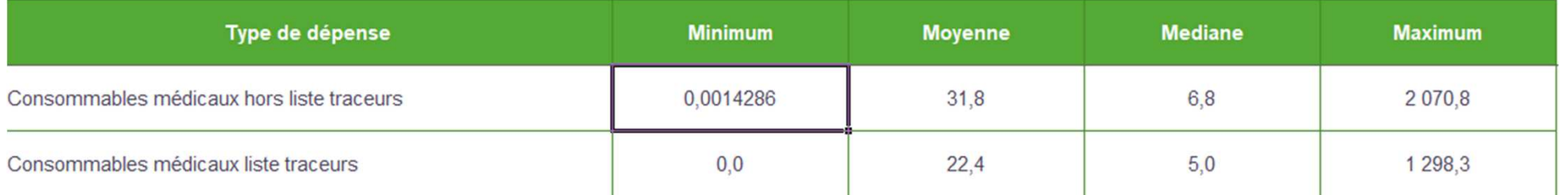

Contrôler si:

- le coût journalier minimum est nul

- le coût journalier est très élevé : s'informer sur le type de produit concerné pour vérifier la vraisemblance

#### **Le minimum s'affiche parfois à 0,0 mais en réalité il y a des décimales, il s'agit d'un montant très faible tout à fait possible**

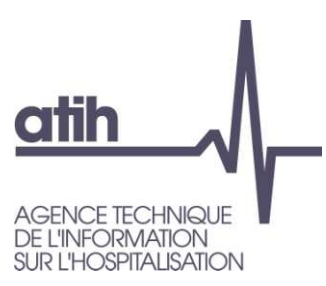

Rubrique 3 : Recueil au séjour et coût des sections

Tableaux 7 : Charges suivies au domicile du patient - *Autres charges au* domicile du patient (consommables médicaux, spé pharma, ST …)

Tableau 7.4 Répartition du nombre de jours couverts par la livraison pour les autres charges

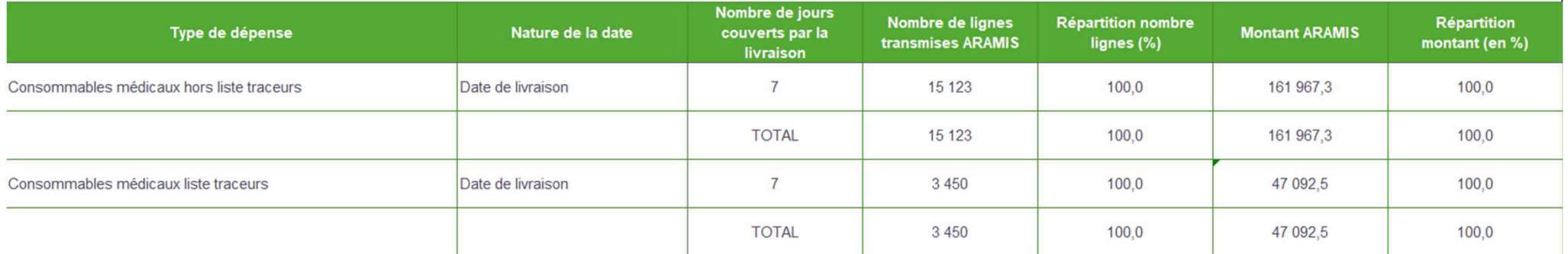

Analyser les nombres de jours couverts renseignés par l'établissement et vérifier la cohérence avec lefonctionnement de la livraison.

Par exemple: si toujours = 7 jours, il n'y a jamais de livraisons d'urgence / de dépannage ?

Le fonctionnement sera à décrire au superviseur

#### **Si le nombre de jours couverts par la livraison est toujours à 7 jours, il faudra expliquer le fonctionnement de vos livraisons**

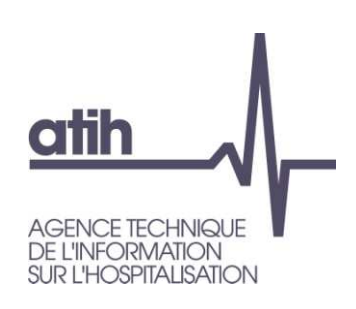

Rubrique 3 : Recueil au séjour et coût des sections

 $\bigcap$ Tableau 8.2 Coût horaire des SA intervenants avec un suivi en minutes

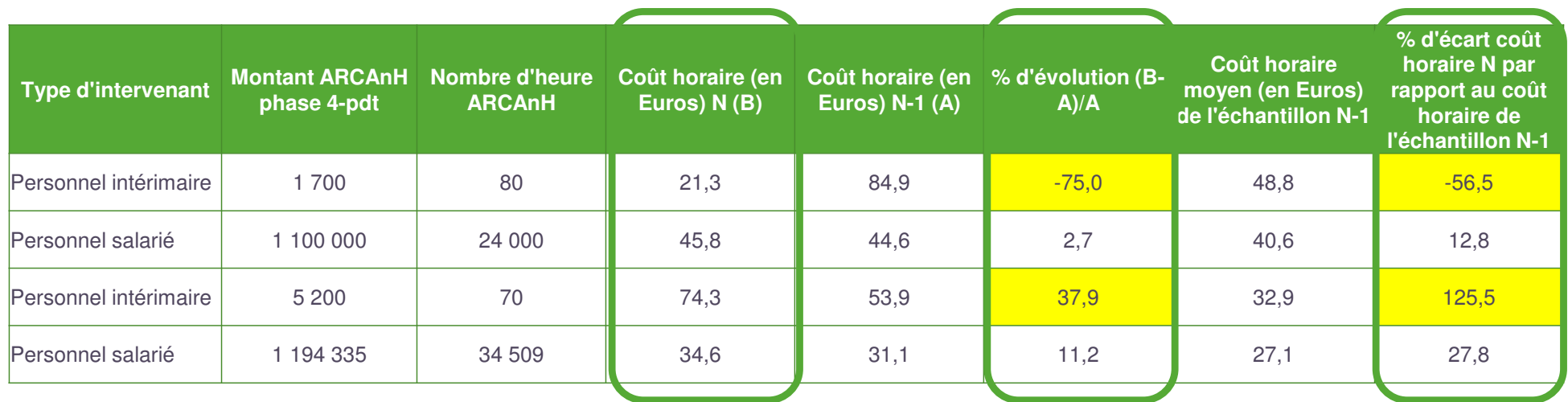

Si le coût horaire est atypique, vérifier:

- le nombre d'heures dans ARCAnH : cohérence entre les heures ARCAnH et les heures ARAMIS (TDC 2.2)
- la répartition des ETP entre section domicile et transport (voire SA BCMSS) pour l'intervenant. (TDC 2.5)

#### **Justifier les coûts horaires significativement en écart par rapport à la moyenne de l'échantillon ENC**

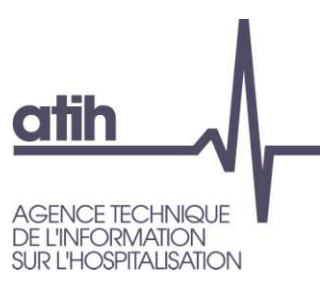

Rubrique 3 : Recueil au séjour et coût des sections

Tableaux 11: Fonctions support aux activités de soins HAD

 Tableau 11.1 Coût par jour pour les SA Bilan coordination médicale et sociale des soins, Continuité des soins et Logistique dédiée au patient.

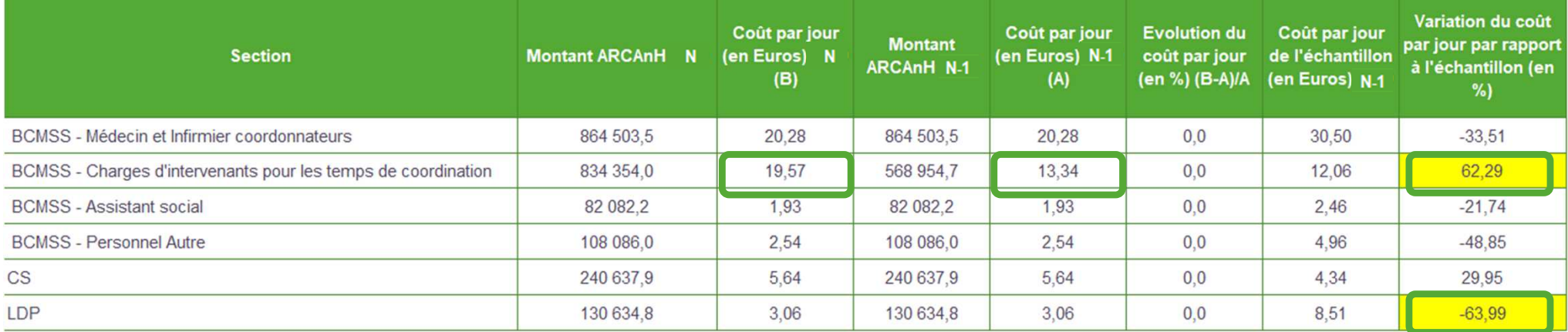

**Les coûts de coordination des « charges d'intervenants pour les temps de coordination » et de « personnel autre » qui évoluent fortement d'une année sur l'autre devront être justifiés (détail des personnels en qualification et ETP)**

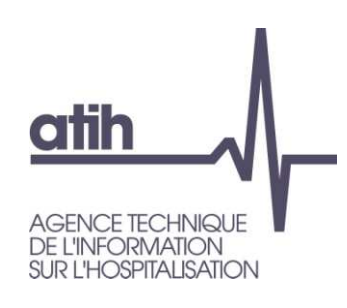

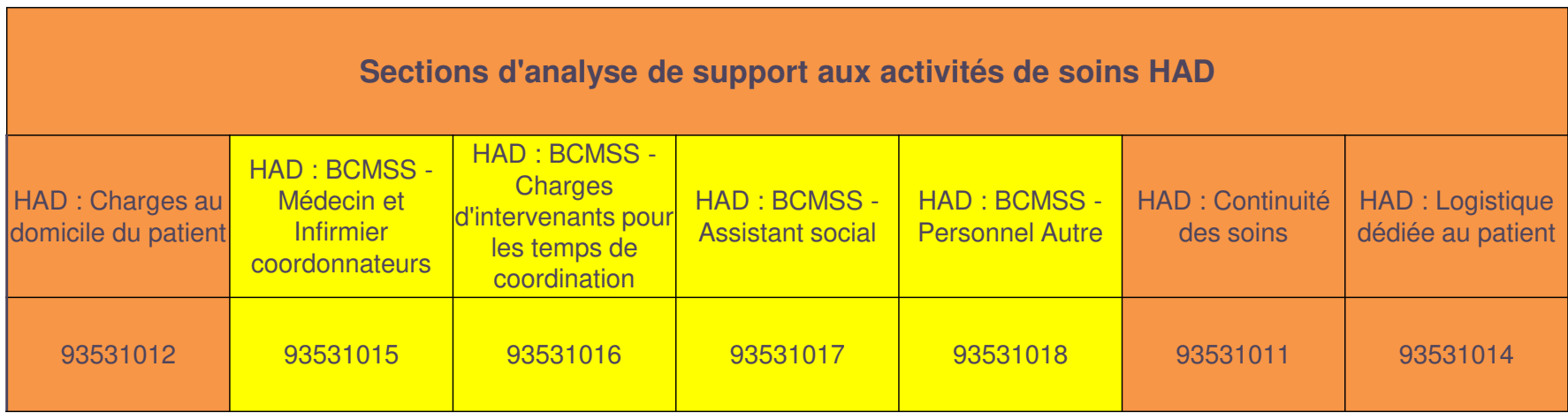

Ces sections regroupent les **charges de personnel** liées :

à la **phase de coordination** médicale, soignante et sociale,

aux **réunions de bilans périodiques** relatives à l'évaluation du patient et des soins délivrés.

aux activités relatives à la **formation professionnelle** des personnels, ainsi que celles relatives à la **vie institutionnelle** de l'établissement (participation aux comités, réunions, etc.).

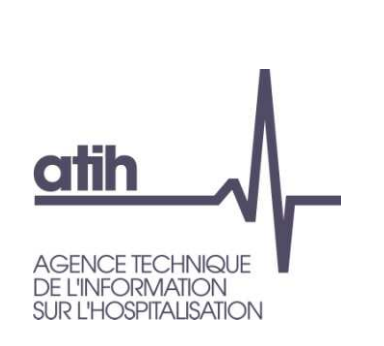

### **BCMSS / Médecin et Infirmier coordonnateurs**

Cette section regroupe les **charges de personnel** assurant la **fonction de coordination** (médecin coordonnateur, infirmier coordonnateur, cadre infirmier…) ou qui remplissent des **fonctions de direction et de gestion du personnel soignant.**

**Consigne de campagne :** Les charges **d'infirmiers de liaison** sont à affecter à la section « BCMSS - Médecin et Infirmier coordonnateurs »

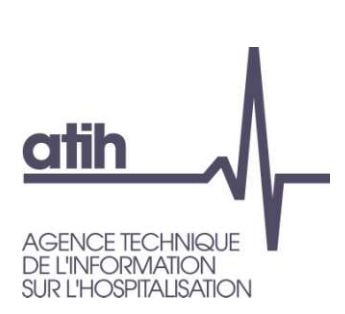

### **BCMSS / Charges d'intervenants pour les temps de coordination**

**- La quote-part des charges de personnel des intervenants salariés** (travaillant habituellement au domicile du patient) pour le temps lié à la **phase de coordination médicale, soignante et sociale**.

**→ Le réunions de bilans périodiques** relatives à l'évaluation du patient et des soins<br>délivrés délivrés,

→ Les activités relatives à la **formation professionnelle** des personnels,<br>→ Les activités relatives à la **vie institutionnelle** de l'éteblissement (parti

→ Les activités relatives à la **vie institutionnelle** de l'établissement (participation aux<br>comités, réunions, etc.) comités, réunions, etc.).

- **La Coordination des intervenants libéraux,** si le temps de coordination hors domicile réalisé par des intervenants libéraux est significatif, et si ces charges sont facturées de façon spécifique et non comptabilisées parmi les charges d'honoraires de passage au domicile du patient. (Les temps de coordination au domicile du patient restent en section intervenant).

**L'évolution des ETP de cette section sera à justifier**

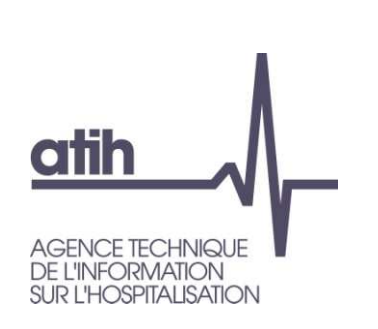

### **O BCMSS / Assistant social**

Par convention, la totalité des charges de l'**assistant social** est à affecter à cette section.

Pour un établissement avec **d'autres champs d'activité que l'HAD**, les charges relatives à l'activité de l'assistant social sur les autres champs (MCO, SSR…) sont à affecter en Logistique et Gestion Générale (LGG) dans la section *Accueil et gestion des malades (AGM)* et en *SAMT métier de RR* pour<br>L'estimité de PR de SSR l'activité de RR de SSR.

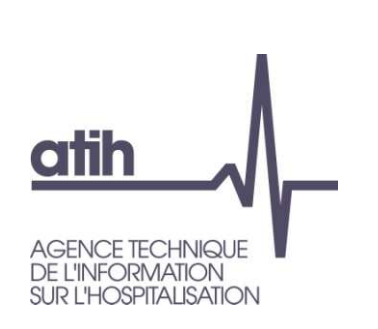

### **O BCMSS / Personnel Autre**

Cette section regroupe les **charges de personnel autre** assurant des **fonctions de coordination**.

Les charges de **secrétaires médicales** sont à affecter à la section « BCMSS –Personnel Autre »

Pour la **psychologue salariée,** le temps passé au bureau, en recherche, au téléphone correspond à la phase de BCMSS.

Mais les charges correspondant au temps passé au domicile du patient sont imputées à la SA intervenant.

**Le détail de cette section sera à fournir : qualification et ETP**

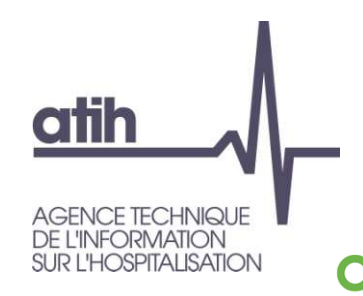

## **Séjours atypiques**

Tableau 10.1a Séjours et séquences sans passage d'intervenants

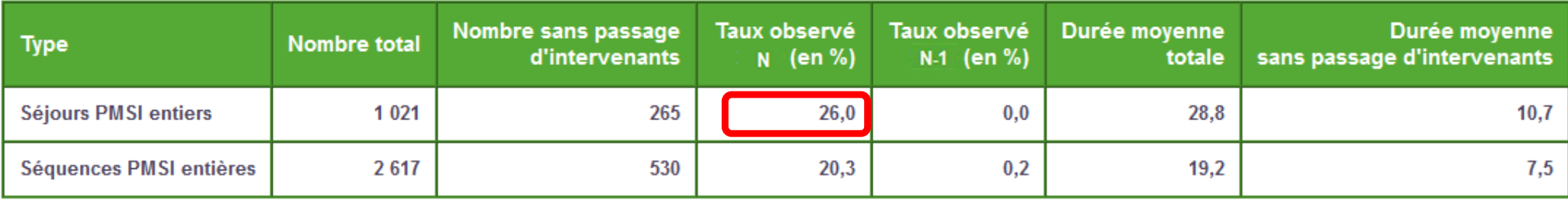

Taux de séjour avec passage dintervenants au domicile du patient tout intervenant confondu = 74% taux charte qualité attendu : 90%]

**Les séjours et séquences sans passage d'intervenants doivent être analysés :**

- **Cohérence de l'évolution par rapport à N-1**
- **Cohérence de l'absence de passage avec la nature des GHPC concernés détaillés dans le TDC 10.1b**
- **A défaut, investiguer avec VisualENC : Le suivi au séjour a-t-il été exhaustif ? Le recueil ARAMIS contient-il bien toutes les données recueillies de l'année ? Les justifications doivent être transmises au superviseur.**

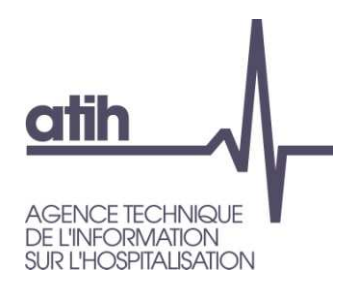

## **Séjours atypiques**

Tableau 10.5 Journées d'hospitalisation avec plus de 6 heures de soin  $\bullet$ d'intervenants avec un suivi en minutes

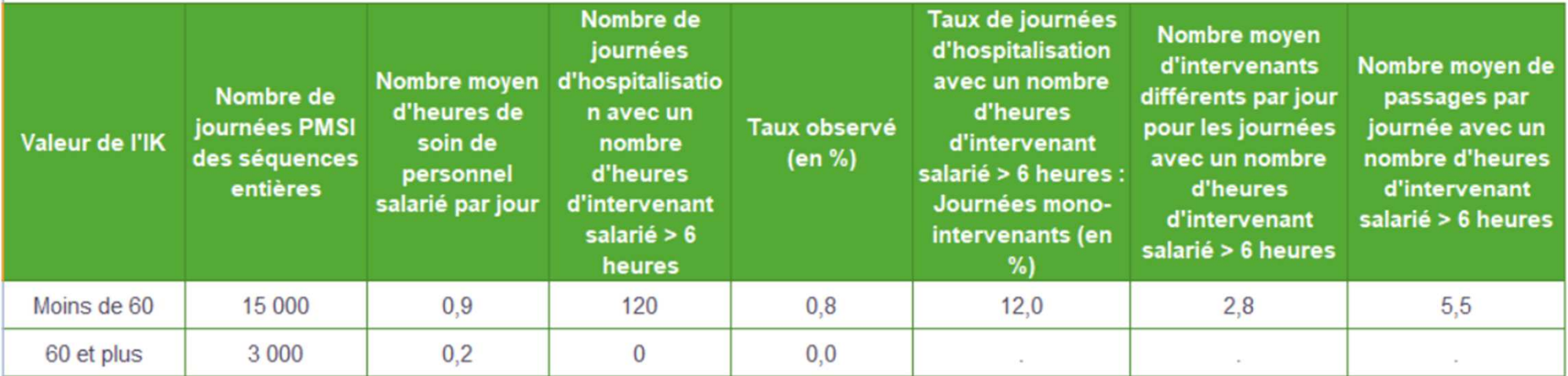

**Les journées avec plus de 6h de soins d'intervenants suivis en minutes devront être analysées avec VisualENC et les justifications transmises au superviseur**

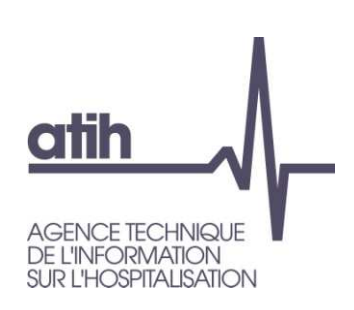

## **Justification des atypies**

Focus fichiers d'atypies

Chaque fichier doit être obligatoirement renseigné par l'établissement et le superviseur afin de justifier les SA et GHPC en anomalie / atypie

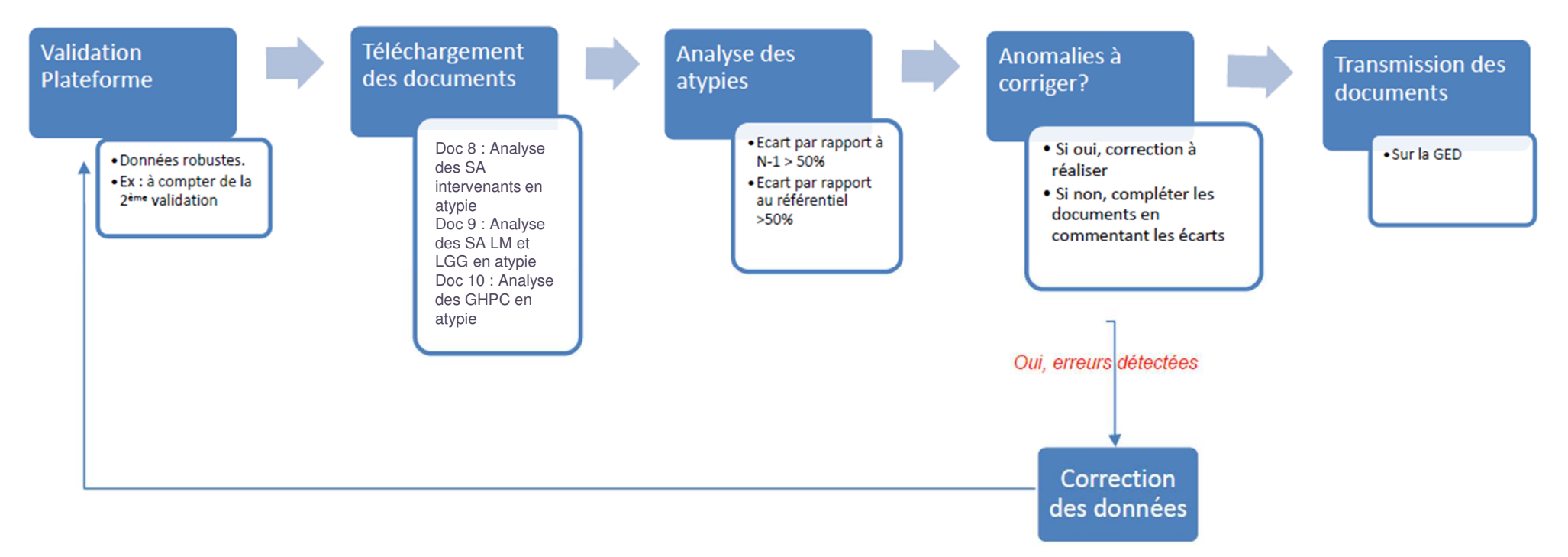

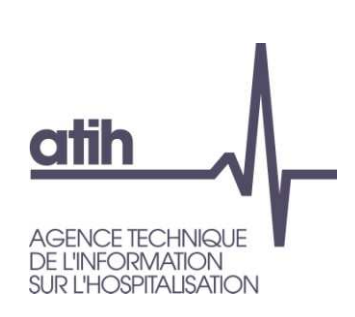

## **TDC et Fichiers d'atypies**

Focus fichiers d'atypies

#### 3 documents de **justification des atypies**

- **O** Doc 8 : Analyse des SA intervenants en atypie: FINESS.année.enchad.justif\_sa.csv
- **O** Doc 9 : Analyse des SA LM et LGG en atypie: FINESS.année.enchad.justif\_lm\_lgg.csv
- O Doc 10 : Analyse des GHPC en atypie: FINESS. année.enchad.justif\_ghpc.csv

**Objectif** : avoir les explications de l'établissement sur les atypies les plus importantes, et avoir les commentaires du superviseur sur l'explication donnée par l'établissement et ses propres explications le cas échéant.

L'établissement complète ces fichiers à partir de la V2 et les dépose sur la GED dans le répertoire 2022/Etablissement/05\_Justification\_Atypies

42D'une validation à l'autre, les atypies évoluent en fonction des corrections. L'établissement doit **obligatoirement compléter le fichier de sa dernière validation**. Le superviseur ajoute son commentaire et intègre ces informations dans le rapport de supervision.

## **atir OSPITALISATION**

## **TDC et Fichiers d'atypies**

#### Focus fichiers d'atypies

#### Doc 8 : Analyse des SA intervenants en atypie

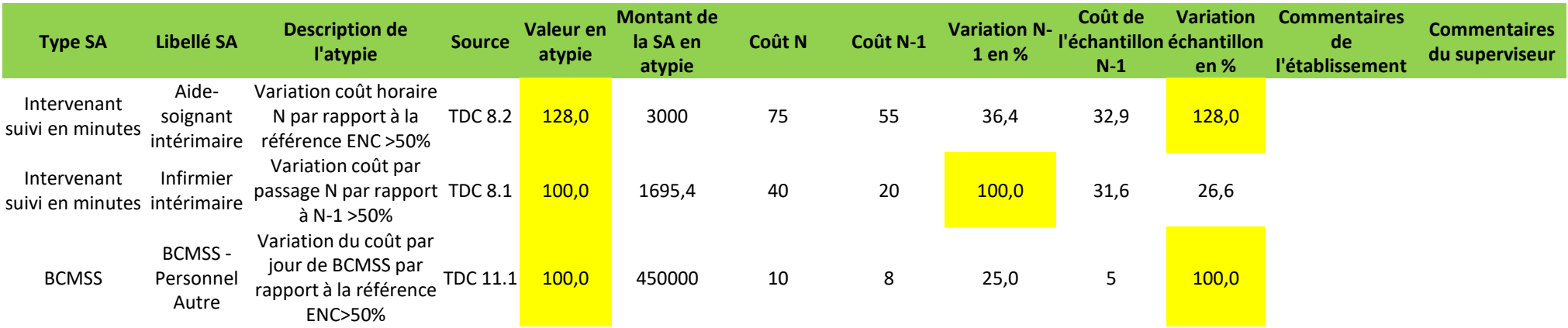

#### **Se référer aux TDC source et aux analyses préconisées en cas d'atypies/anomalies**

#### **Liste des atypies:**

- Taux de suivi des intervenants salariés et mis à disposition suivis en minutes, tout intervenant confondu, <90% ou 80% (année 1)
- Taux de suivi des intervenants avec un suivi en montants <90% ou 80% (année 1) $\mathbf O$
- Coût horaire intervenant avec un suivi en minutes (hors médecin) >100 euros $\mathbf O$
- Variation coût horaire de l'intervenant avec un suivi en minutes N par rapport à N-1 > 50% ou par rapport à la référence ENC > 50% $\mathbf O$
- Variation coût par passage intervenant avec un suivi en minutes N par rapport à N-1 > 50% ou par rapport à la référence ENC > 50% $\mathbf O$
- Variation coût par passage intervenant avec un suivi en montants N par rapport à N-1 > 50% ou par rapport à la référence ENC >  $\mathbf O$ 50%
- $\mathbf O$ Variation du coût par jour de BCMSS par rapport à N-1 >50% ou par rapport à la référence ENC>50%
- $\mathbf O$ Variation du coût par jour de la continuité des soins par rapport à N-1 >50% ou par rapport à la référence ENC>50%

## **atih DE L'INFORMATION SUR L'HOSPITALISATION**

## **TDC et Fichiers d'atypies**

Focus fichiers d'atypies

#### **O** Doc 9 : Analyse des SA LM et LGG en atypie

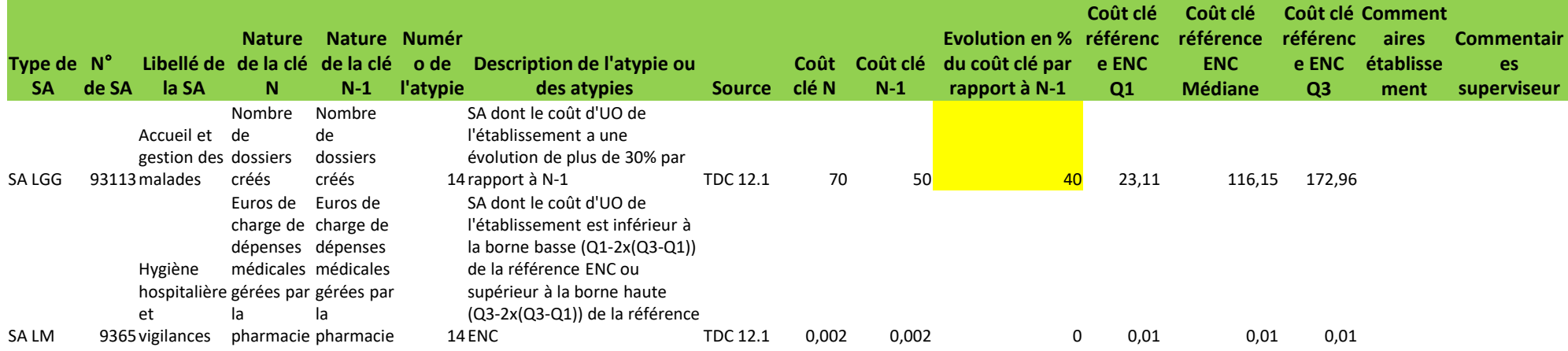

#### **Se référer aux TDC source et aux analyses préconisées en cas d'atypies/anomalies**

#### **Liste des atypies:**

- SA LM ou LGG dont le coût d'UO de l'établissement:
	- $\bullet$ est inférieur à la borne basse (Q1-2x(Q3-Q1)) de la référence ENC ou supérieur à la borne haute (Q3-2x(Q3-Q1)) de la référence ENC
	- a une évolution de plus de 30% par rapport à N-1 $\mathbf{O}$

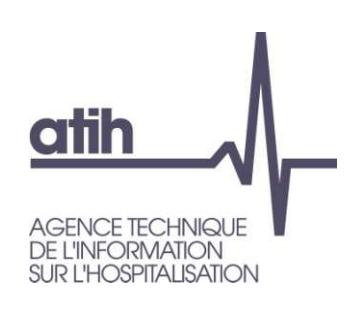

## **TDC et Fichiers d'atypies**

#### Focus fichiers d'atypies

### O Doc 10 : Analyse des GHPC en atypie

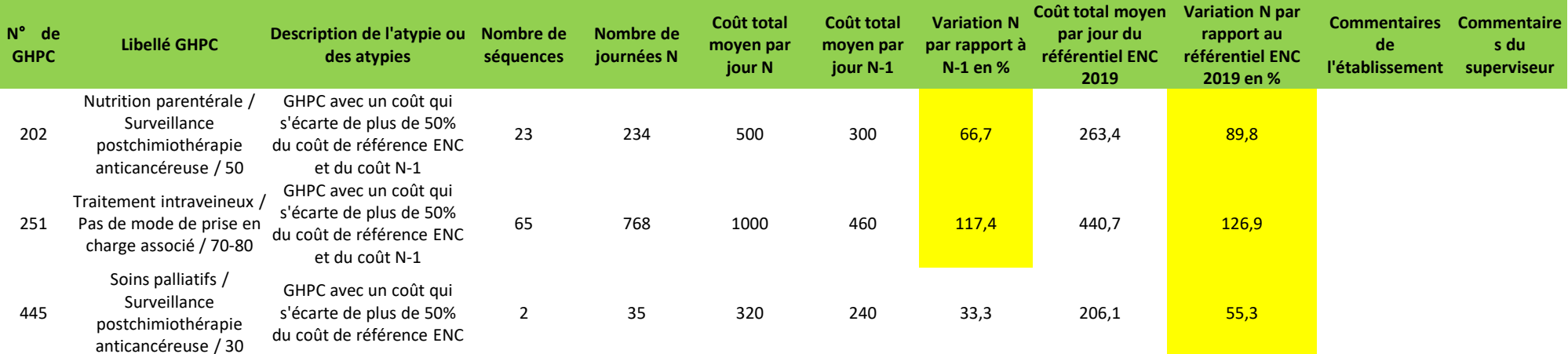

- Pour l'analyse des atypies: se référer aux TDC 14.5 sur les coûts décomposés des GHPC en atypie + doc 6 et doc 7
- Sont considérés en atypie, les GHPC répondant à ces critères :
	- GHPC avec un coût qui s'écarte de plus de 50% du coût de référence ENC ;
	- GHPC avec un coût qui s'écarte de plus de 50% du coût N-1. $\mathbf O$
	- **Et** dont le nombre de journées du GHPC > 30 <sup>45</sup>

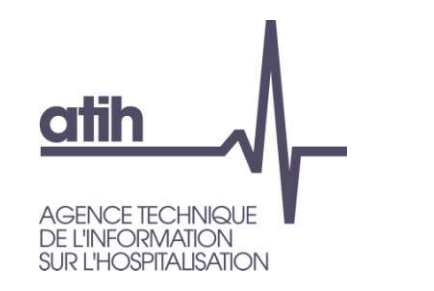

## **Campagne ENC HAD 2022**

Au 02/07/2023

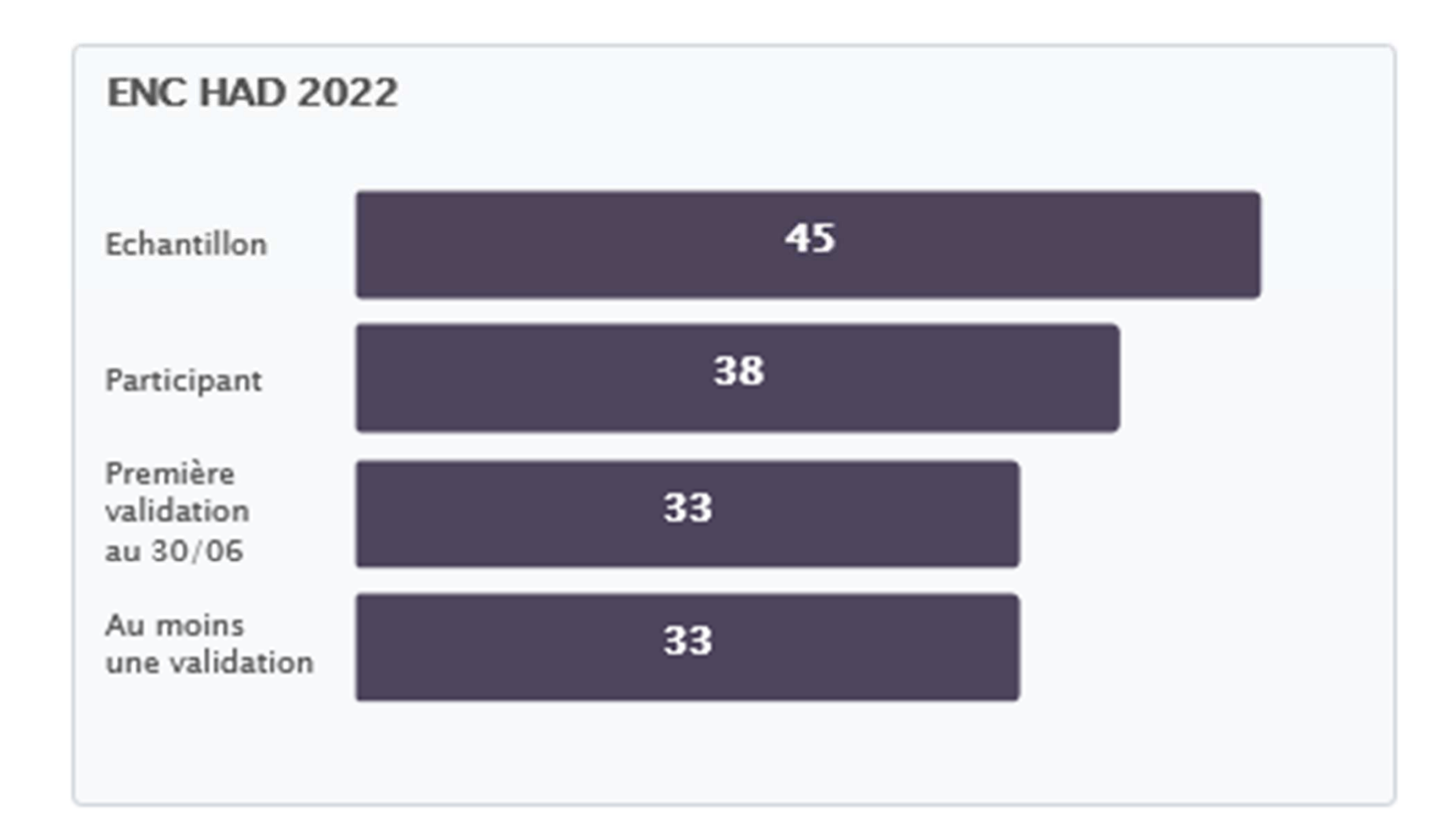

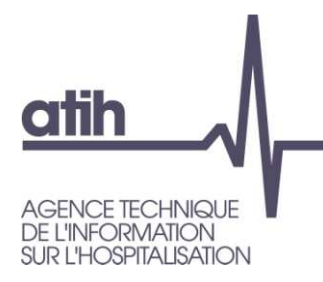

### Merci de votre attention

#### **Agence technique de l'information** sur l'hospitalisation

117, bd Marius Vivier Merle 69329 Lyon cedex 03 Téléphone: 04 37 91 33 10 Fax: 04 37 91 33 67

www.atih.sante.fr